# Model-Based Adaptive Control of Modular Multilevel Converters

Davide Tebaldi<sup>∗</sup> , Roberto Zanasi

<sup>a</sup>*University of Modena and Reggio Emilia, Via Pietro Vivarelli 10 - int. 1, Modena, 41125, Italy*

#### Abstract

Electrical power conversions are common in a large variety of engineering applications. With reference to  $AC/DC$  and  $DC/AC$  power conversions, a strong research interest resides in multilevel converters, thanks to the many advantages they provide over standard two-level converters. In this paper, we first provide a power-oriented model of Modular Multilevel Converters (MMCs), followed by a detailed harmonic analysis. The model is given in the form of a block scheme that can be directly implemented in the Matlab/Simulink environment. The performed harmonic analysis gives a deep and exact understanding of the different terms affecting the evolution of the voltage trajectories in the upper and lower arms of the converter. Next, we propose a new model-based adaptive control scheme for MMCs. The proposed control allows to determine the optimal average capacitor voltages reference in real-time, thus allowing to properly track the desired load current while minimizing the harmonic content in the generated load current itself.

*Keywords:* Model-Based Adaptive Control, Harmonic Analysis, Modeling, Modular-Multilevel Converters, Power Electronics, Simulation.

#### 1. Introduction

Power conversions are performed in many engineering applications, including power grids  $[1]-[2]$  $[1]-[2]$  $[1]-[2]$ , hybrid electric vehicles  $[3]-[4]$  $[3]-[4]$  and many other

<sup>∗</sup>Corresponding author

*Email addresses:* davide.tebaldi@unimore.it (Davide Tebaldi),

roberto.zanasi@unimore.it (Roberto Zanasi)

applications involving electric motor drives. The devices which are responsible for performing such power conversions are power converters, and can be mainly classified into DC/DC [\[5\]](#page-32-4)-[\[7\]](#page-32-5), AC/DC and DC/AC [\[8](#page-32-6)]-[\[10](#page-33-0)] power converters. Multilevel converter topologies offer many pros when compared to two-level power converters [\[11\]](#page-33-1), including distortion reduction in the output voltage waveform and in the absorbed input current as well as a reduced dv/dt effect. Different multilevel converter topologies are available in the literature, including cascaded H-bridges multilevel converters [\[12\]](#page-33-2)-[\[13](#page-33-3)], converter topologies with flying capacitors [\[10\]](#page-33-0), [\[14](#page-33-4)]-[\[15\]](#page-33-5), and Modular Multilevel Converters (MMCs) [\[16\]](#page-33-6)-[\[24\]](#page-34-0). In this paper, MMCs in half-bridge configuration are subject of study.

The first operation to be performed is a correct and accurate modeling of the considered multilevel converter topology, for which many different approaches can be found in the literature. Modular Multilevel Matrix Converters are modeled in [\[16\]](#page-33-6) in a matrix form with the definition of a powercapacitor voltage model and of a voltage-current model. A state-space model of Modular Multilevel Converters is proposed in [\[17\]](#page-34-1) instead. In the present paper, Modular Multilevel Converters are modeled using a new and effective approach which is based on the Power-Oriented Graphs (POG) modeling technique [\[25](#page-35-0)]. In the literature, two additional main graphical techniques for modeling physical systems can be found: Bond Graphs (BG) [\[26](#page-35-1)]-[\[27](#page-35-2)] and Energetic Macroscopic Representation (EMR) [\[18\]](#page-34-2), [\[28\]](#page-35-3). In the present paper, the POG technique is employed as a tool to develop the proposed converter model, since it provides user-friendly block schemes which are directly implementable in the Simulink environment using simple blocks available from standard libraries, such as integrators and gains for instance. Some examples where the POG technique can be effectively applied can be found in [\[10](#page-33-0)] for the modeling of multilevel flying-capacitor converters, in [\[29\]](#page-35-4) for the modeling of Permanent Magnet Synchronous Motors, in [\[3\]](#page-32-2) for the modeling of planetary gear sets and in [\[30\]](#page-35-5) for the modeling of multiphase diode bridge rectifiers. In this paper, two MMC models are derived: a complete model and an average model. The complete model is very suitable for a detailed simulation of the converter dynamics and provides the full differential equations describing it, whereas the average model proves to be very suitable for deriving the proposed new model-based adaptive control of MMCs, thanks to the detailed harmonic analysis performed on it.

The next important step consists in properly controlling the considered multilevel topology. The control of MMC can be divided into two different parts [\[19\]](#page-34-3): the control of the power and current inside the MMC and the voltage balancing control. However, addressing all these control objectives is not an easy task. The full-order nonlinear control of the MMC is addressed in [\[19](#page-34-3)] without considering the voltage balancing issue. In [\[20\]](#page-34-4), a novel modulation scheme and a closed-loop method for voltage balancing are proposed. In [\[21](#page-34-5)], the authors propose a new modulation technique named Integral Modulation Technique to achieve load current control and voltage balancing, whereas a control approach based on Weighted Model Predictive Control (WMPC) for a half-bridge MMC is proposed in [\[22](#page-34-6)]. However, this latter approach only relies on MPC to minimize an objective function to achieve both voltage balancing and load current control and does not fully analyze the complex dynamics of MMC. A control approach based on MPC is also proposed in [\[23](#page-34-7)], named Model Predictive Direct Current Control, proposing a cost function that also accounts for the number of switching transitions. An interesting dynamic analysis of the modular multilevel converter is proposed in [\[24\]](#page-34-0) where, assuming that the output current tracks the desired profile, the nonlinear model of the MMC is derived. The system equilibrium points are then computed neglecting the oscillatory terms, based on which the control of the circulating current is evinced. In the present paper, we introduce the following new contributions which, to the best of our knowledge, have not yet been fully addressed in the literature: 1) the proposal of a compact block scheme modeling MMCs. The block scheme is directly implementable in the Matlab/Simulink environment using simple blocks which are available in standard Simulink libraries, such as integrators and gains. The proposed model is also verified against the PLECS (Piecewise Linear Electrical Circuit Simulation) simulator [\[31\]](#page-35-6). 2) the development of an harmonic analysis in which all the oscillatory terms are taken into account. This enables a deep and exact understanding of the MMC dynamics, based on which we can determine the optimal tracking reference for the circulating current in order to make the average capacitor voltages follow the desired reference. 3) the exact computation of the optimal voltage reference for the average capacitor voltages in the upper and lower arms of the converter. Such optimal voltage reference is the minimum value which is strictly necessary to properly track the desired load current while, at the same time, minimizing the harmonic content in the generated load current itself. 4) the proposal of a new model-based adaptive control which allows to effectively achieve all the control objectives at the same time: a) balancing of the capacitor voltages; b) tracking of the optimal voltage reference for the average capacitor voltages in order to minimize the harmonic content in the load current; c) tracking of the desired load current profile.

One of the new important concepts that we introduce in this paper is that of adaptively varying the average capacitor voltages in the upper and lower arms of the MMC, which is what makes the proposed model-based control adaptive to the operating conditions. The average capacitor voltages are properly controlled to follow an optimal voltage reference using the circulating current, where such optimal voltage reference is adapted in real-time as a function of the desired load current. This represents a crucial advantage with respect to maintaining the average capacitor voltages at a constant value, as it is typically done in literature, because it allows to reduce the harmonic content in the generated load current whenever the operating conditions allow it. This is done by minimizing the level-to-level distance in the commutating voltage signals, thus enhancing all the intrinsic main advantages of multilevel converters.

The remainder of this paper is structured as follows. The complete dynamic model of MMCs is derived in Sec. [2.1](#page-5-0) and verified in Sec. [2.2.](#page-6-0) An average model of the converter is proposed in Sec. [2.3,](#page-8-0) which will be fundamental for the harmonic analysis and for the model-based adaptive control derivation. The Control Problem is addressed in Sec. [3](#page-12-0) based on the model transformation illustrated in Sec. [2.4.](#page-10-0) The capacitor voltages balancing problem in the upper and lower arms of the converter is addressed in Sec. [3.1,](#page-12-1) whereas the control of the average capacitor voltages and of the load current is described in Sec. [3.2](#page-14-0) and in Sec. [3.3](#page-19-0) using the proposed model-based adaptive control. Simulation results showing the effectiveness of the proposed control are reported and discussed in Sec. [4,](#page-20-0) whereas the conclusions of this work are given in Sec. [5.](#page-28-0) Finally, the detailed calculations employed when performing the system harmonic analysis are reported in App. A, App. B, App. C, App. D, App. E and App. F.

#### 2. Dynamic Model of Modular Multilevel Converters

The circuit diagram of a MMC with  $n$  of capacitors on each arm is shown in Fig. [1.](#page-4-0) The switches reported in the figure are supposed to be in halfbridge configuration. The complete dynamic model of the MMC is derived in Sec. [2.1](#page-5-0) and verified in Sec. [2.2](#page-6-0) against the PLECS circuit simulator. Next, an average model of the MMC capacitive part which is suitable for the

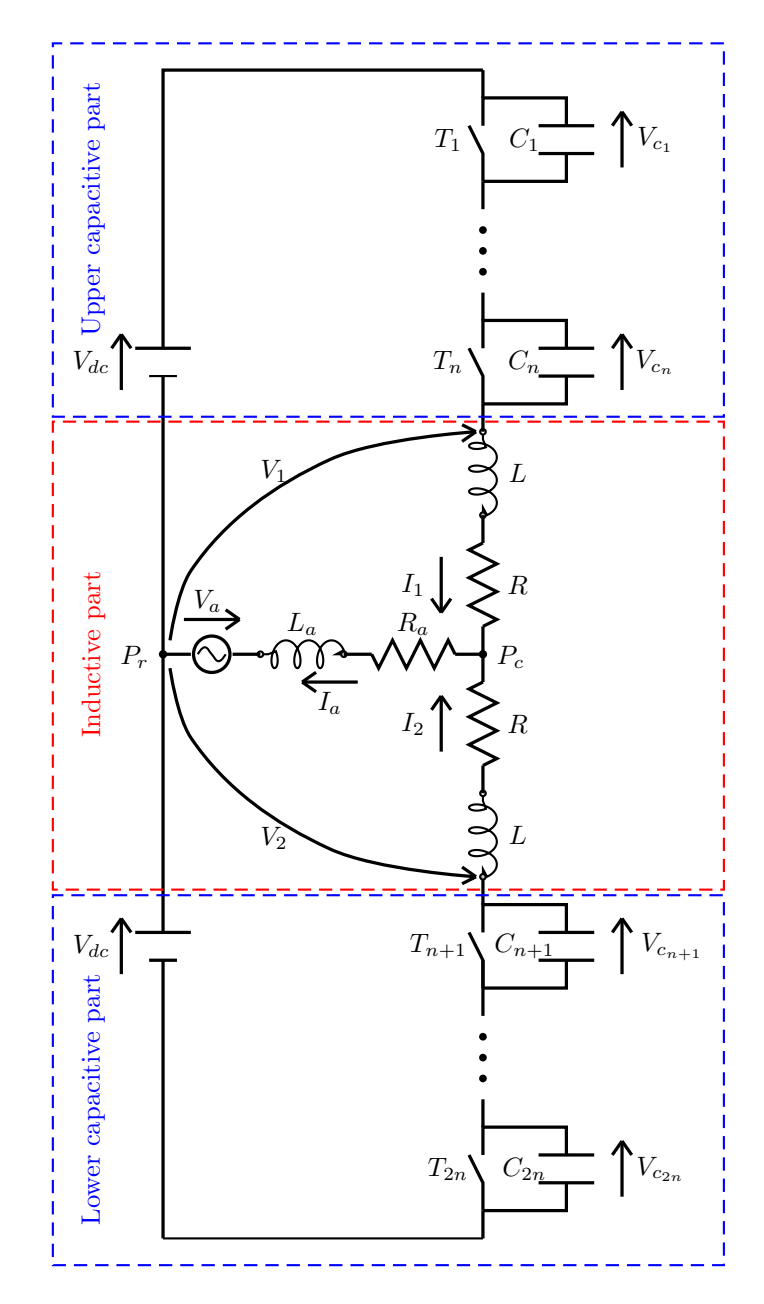

<span id="page-4-0"></span>Figure 1: Circuit diagram of the considered Modular Multilevel Converter.

MMC harmonic analysis and for describing the model-based adaptive control proposed in this paper is derived in Sec. [2.3.](#page-8-0)

#### <span id="page-5-0"></span>*2.1. Full Dynamic Model of Modular Multilevel Converters*

The dynamic model of the MMC inductive part can be expressed as  $\mathbf{L}_L \dot{\mathbf{I}}_L = \mathbf{A}_L \mathbf{I}_L + \mathbf{V}_C + \mathbf{b}_L V_a$ :

<span id="page-5-2"></span>
$$
\underbrace{\begin{bmatrix} L + L_a & L_a \\ L_a & L + L_a \end{bmatrix}}_{\mathbf{L}_L} \mathbf{I}_L = \underbrace{-\begin{bmatrix} R + R_a & R_a \\ R_a & R + R_a \end{bmatrix}}_{\mathbf{A}_L} \underbrace{\begin{bmatrix} I_1 \\ I_2 \end{bmatrix}}_{\mathbf{I}_L} + \underbrace{\begin{bmatrix} V_1 \\ V_2 \end{bmatrix}}_{\mathbf{V}_C} + \underbrace{\begin{bmatrix} -1 \\ -1 \end{bmatrix}}_{\mathbf{b}_L} V_a, \quad (1)
$$

where  $R, L$  are the resistance and the inductance in the lower and upper arms of the converter;  $R_a$ ,  $L_a$  are the load resistance and the load inductance;  $I_2$ ,  $I_1$ are the currents flowing in the lower and upper arms of the converter;  $V_2$ ,  $V_1$ are the commutating voltages defined as in Fig. [1,](#page-4-0) and  $V_a$  is a load sinusoidal voltage source, see Fig. [1.](#page-4-0) The dynamic model of the MMC capacitive part can be expressed as  $\mathbf{L}_c \dot{\mathbf{v}}_c = \mathbf{T}_{12} \mathbf{I}_L$ ,  $\mathbf{V}_C = -\mathbf{T}_{12}^T \mathbf{v}_c + \mathbf{d}_c V_{dc}$ :

<span id="page-5-5"></span><span id="page-5-1"></span>
$$
\underbrace{\begin{bmatrix} \mathbf{C}_1 & \mathbf{0} \\ \mathbf{0} & \mathbf{C}_2 \end{bmatrix} \dot{\mathbf{v}}_c = \underbrace{\begin{bmatrix} \mathbf{T}_1 & \mathbf{0} \\ \mathbf{0} & -\mathbf{T}_2 \end{bmatrix}}_{\mathbf{T}_{12}} \underbrace{\begin{bmatrix} I_1 \\ I_2 \end{bmatrix}}_{\mathbf{T}_L}, \quad (2) \qquad \underbrace{\begin{bmatrix} V_1 \\ V_2 \end{bmatrix}}_{\mathbf{v}_C} = -\mathbf{T}_{12}^{\mathrm{T}} \underbrace{\begin{bmatrix} \mathbf{v}_{c1} \\ \mathbf{v}_{c2} \end{bmatrix}}_{\mathbf{v}_c} + \underbrace{\begin{bmatrix} 1 \\ -1 \end{bmatrix}}_{\mathbf{d}_c} V_{dc}, \quad (3)
$$

where

<span id="page-5-4"></span>
$$
\mathbf{C}_{1} = \begin{bmatrix} C_{1} & \cdots & 0 \\ \vdots & \ddots & \vdots \\ 0 & \cdots & C_{n} \end{bmatrix}, \mathbf{C}_{2} = \begin{bmatrix} C_{n+1} & \cdots & 0 \\ \vdots & \ddots & \vdots \\ 0 & \cdots & C_{2n} \end{bmatrix}, \mathbf{v}_{c1} = \begin{bmatrix} V_{c_{1}} \\ \vdots \\ V_{c_{n}} \end{bmatrix}, \mathbf{v}_{c2} = \begin{bmatrix} V_{c_{n+1}} \\ \vdots \\ V_{c_{2n}} \end{bmatrix}, \mathbf{T}_{1} = \begin{bmatrix} T_{1} \\ \vdots \\ T_{n} \end{bmatrix}, \mathbf{T}_{2} = \begin{bmatrix} T_{n+1} \\ \vdots \\ T_{2n} \end{bmatrix}.
$$
\n(4)

The signals  $T_i$ , for  $i \in \{1, 2, ..., 2n\}$ , are the control variables that define the state of the switches (on/off) and the use (no/yes) of the capacitors  $C_i$ in the definition of the voltages  $V_1$  and  $V_2$ : a) if  $T_i = 0$ , the *i*-th switch is on and the voltage  $V_{c_i}$  of capacitor  $C_i$  is not used in the Kirchhoff's Voltage Law in [\(3\)](#page-5-1); b) if  $T_i = 1$ , the *i*-th switch is off and the voltage  $V_{c_i}$  of capacitor  $C_i$  is used in the Kirchhoff's Voltage Law in [\(3\)](#page-5-1). By combining together systems [\(1\)](#page-5-2)-[\(3\)](#page-5-1), the following  $\mathbf{L}\dot{\mathbf{x}} = \mathbf{A}\mathbf{x} + \mathbf{B}\mathbf{u}$  complete dynamic model of the MMC is obtained:

<span id="page-5-3"></span>
$$
\underbrace{\begin{bmatrix} \mathbf{L}_c & \mathbf{0} \\ \mathbf{0} & \mathbf{L}_L \end{bmatrix}}_{\mathbf{L}} \dot{\mathbf{x}} = \underbrace{\begin{bmatrix} \mathbf{0} & \mathbf{T}_{12} \\ -\mathbf{T}_{12}^{\mathrm{T}} & \mathbf{A}_L \end{bmatrix}}_{\mathbf{A}} \underbrace{\begin{bmatrix} \mathbf{v}_c \\ \mathbf{I}_L \end{bmatrix}}_{\mathbf{x}} + \underbrace{\begin{bmatrix} \mathbf{0} & \mathbf{0} \\ \mathbf{d}_c & \mathbf{b}_L \end{bmatrix}}_{\mathbf{B}} \underbrace{\begin{bmatrix} V_{dc} \\ V_a \end{bmatrix}}_{\mathbf{u}}.
$$
 (5)

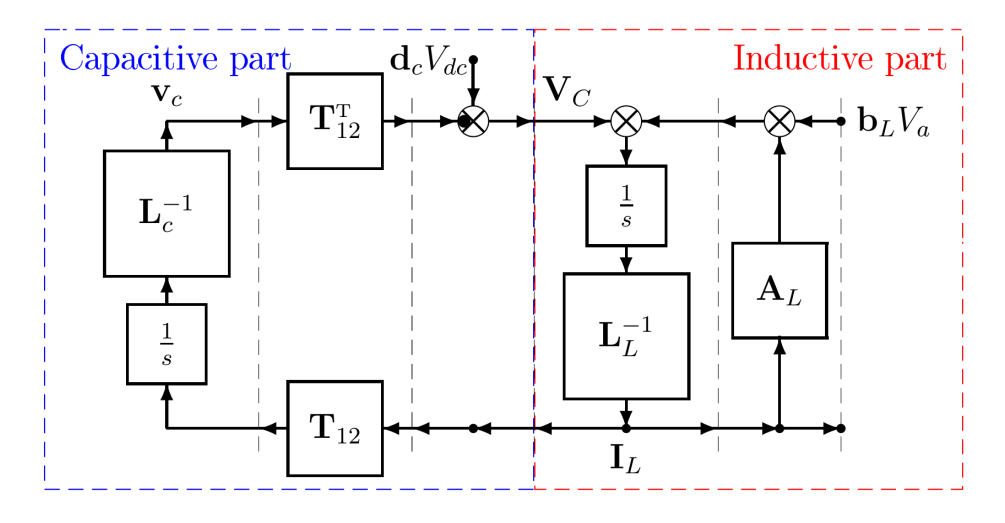

<span id="page-6-1"></span>Figure 2: Block scheme of the complete MMC dynamic model.

Table 1: Parameters and initial conditions of the proposed model [\(5\)](#page-5-3) and of the PLECS model in Fig. [3.](#page-7-0)

<span id="page-6-2"></span>

|                                                                                      | $L = 10$ [mH] $R = 0.1$ [ $\Omega$ ] | $C_i = 1000 \mu F$                     |  |  |  |
|--------------------------------------------------------------------------------------|--------------------------------------|----------------------------------------|--|--|--|
| $L_a = 50$ [mH] $R_a = 19$ [ $\Omega$ ]                                              |                                      | $V_a = 10 \sin(2\pi 50 t + \pi/6)$ [V] |  |  |  |
| $n=3$                                                                                | $V_{dc} = 250$ [V]                   | $T_s = 10^{-4}$ [s]                    |  |  |  |
| $I_{1_0} = I_{2_0} = I_{a_0} = 0$ [H],<br>$V_{c_{10}}, \cdots, V_{c_{60}} = 110$ [V] |                                      |                                        |  |  |  |

The order m of the dynamic system [\(5\)](#page-5-3) is  $m = 2n + 2$ . A very compact block scheme of system [\(5\)](#page-5-3) is shown in Fig. [2,](#page-6-1) having the interesting feature of being directly implemented in the Simulink environment using simple blocks which are available in standard Simulink libraries [\[25](#page-35-0)].

#### <span id="page-6-0"></span>*2.2. Model Verification*

The MMC model proposed in [\(5\)](#page-5-3) and in Fig. [2](#page-6-1) has been tested against one of the most widespread platforms for simulating power electronics systems: PLECS (Piecewise Linear Electrical Circuit Simulation) [\[31\]](#page-35-6). The PLECS implementation of the considered MMC is reported in Fig. [3,](#page-7-0) in which the case  $n = 3$  has been taken as an example. Since the objective is the verification of the proposed model [\(5\)](#page-5-3), the simulation of the system model [\(5\)](#page-5-3) and the simulation of the PLECS model have been performed in open-loop by applying the same control signals  $T_1, \cdots, T_6$  in vectors  $\mathbf{T}_1$  and  $\mathbf{T}_2$  in [\(4\)](#page-5-4). The considered model parameters and initial conditions are reported in Table [1.](#page-6-2)

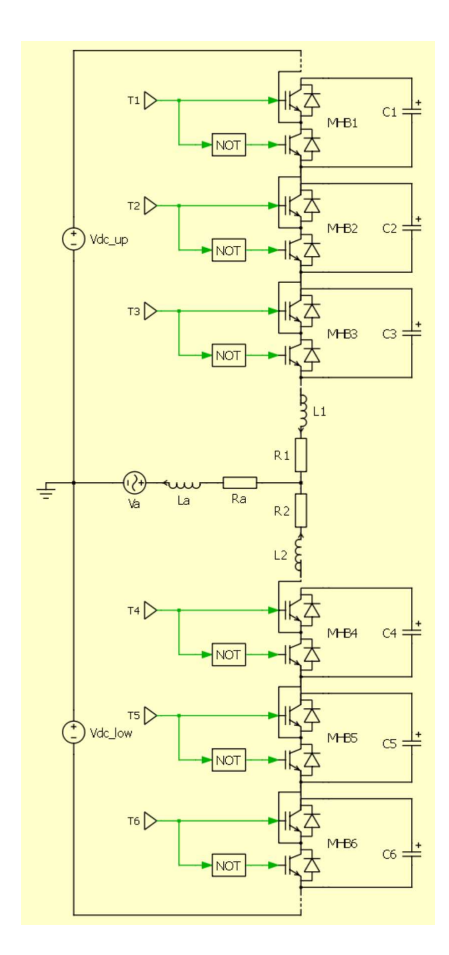

<span id="page-7-0"></span>Figure 3: PLECS implementation of the MMC circuit diagram in Fig. [1](#page-4-0) for the case  $n = 3$ .

The results in terms of currents  $I_1$  and  $I_2$ , voltages  $V_1$  and  $V_2$  and capacitor voltages  $V_{c_1}, \dots, V_{c_6}$  given by the PLECS model in Fig. [3](#page-7-0) are shown in the PLECS scopes in Fig. [4.](#page-8-1) The comparison between the results given by the model [\(5\)](#page-5-3) and those given by the PLECS model are reported in Fig. [5.](#page-9-0) In this figure, the legend notation "Pl" stands for PLECS and "Mt" stands for Matlab/Simulink. From Fig. [5,](#page-9-0) it is possible to appreciate the very good superposition between the results of model [\(5\)](#page-5-3) and those given the PLECS model in Fig. [3.](#page-7-0) In fact, the maximum absolute difference between the capacitor voltages  $V_{c_1}, \cdots, V_{c_6}$  given by the simulation of the PLECS model and those given by the simulation of model [\(5\)](#page-5-3) is 12.5 mV, the maximum absolute difference between currents  $I_1$ ,  $I_2$  given by the simulation of the PLECS model and those given by the simulation of model [\(5\)](#page-5-3) is 14.2 mA, and the

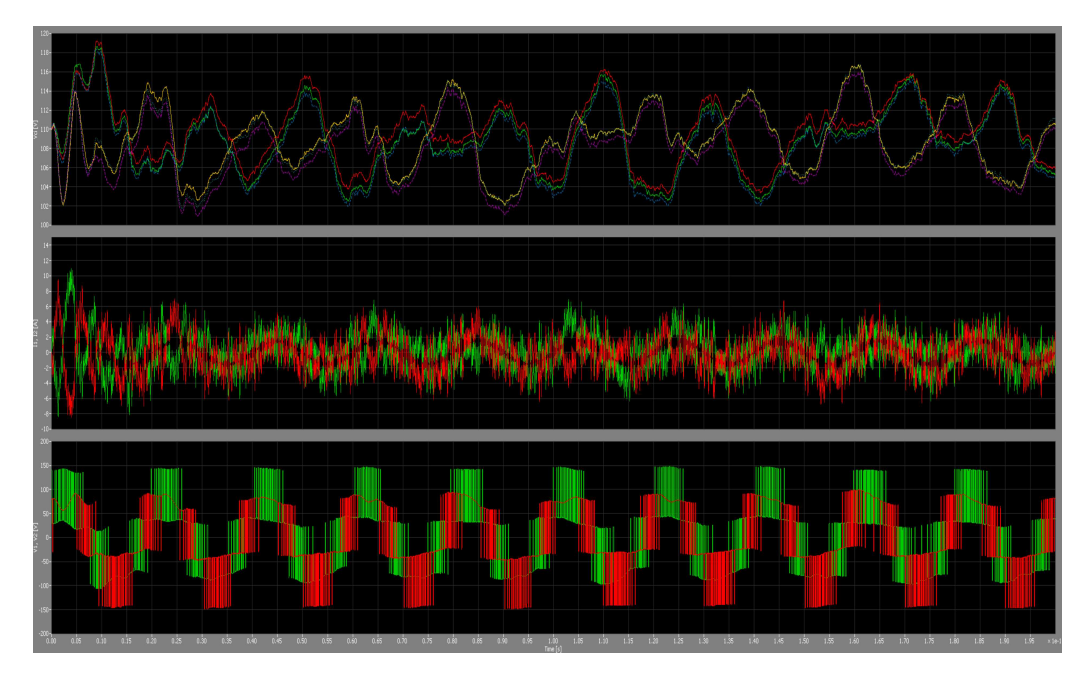

<span id="page-8-1"></span>Figure 4: Capacitor voltages  $V_{c_1}, \cdots, V_{c_6}$ , currents  $I_1, I_2$  and voltages  $V_1, V_2$  given by the PLECS scope.

maximum absolute difference between voltages  $V_1$ ,  $V_2$  given by the simulation of the PLECS model and those given by the simulation of model [\(5\)](#page-5-3) is 31.66 mV. This verifies the correctness of the MMC model proposed in [\(5\)](#page-5-3).

#### <span id="page-8-0"></span>*2.3. Average dynamic model of the MMC capacitive part*

The order of the capacitive part  $(2)-(4)$  $(2)-(4)$  in the MMC dynamic model is  $2n$ , that is the total number of capacitors in the upper and lower arms of the converter. Let C be the capacitance value of capacitors  $C_1, \ldots, C_n, C_{n+1}, \ldots, C_{2n}$ in the MMC of Fig. [1.](#page-4-0) In order to have equally spaced voltage levels for voltages  $V_1$  and  $V_2$ , see Fig. [1,](#page-4-0) the following balancing conditions must stand:

<span id="page-8-2"></span>
$$
V_{c_1} \simeq \cdots \simeq V_{c_n} \simeq \overline{V}_{c1}, \qquad V_{c_{n+1}} \simeq \cdots \simeq V_{c_{2n}} \simeq \overline{V}_{c2}, \qquad (6)
$$

where  $\overline{V}_{c1}$  and  $\overline{V}_{c2}$  are the average values of the capacitors voltages in the upper and lower arms of the converter, respectively. Condition [\(6\)](#page-8-2) can be effectively achieved using the algorithm described in Sec. [3.1.](#page-12-1) If [\(6\)](#page-8-2) holds true, the dynamic model of the MMC capacitive part can be approximated using the following average dynamic model. Let  $\overline{V}_c$  denote the following

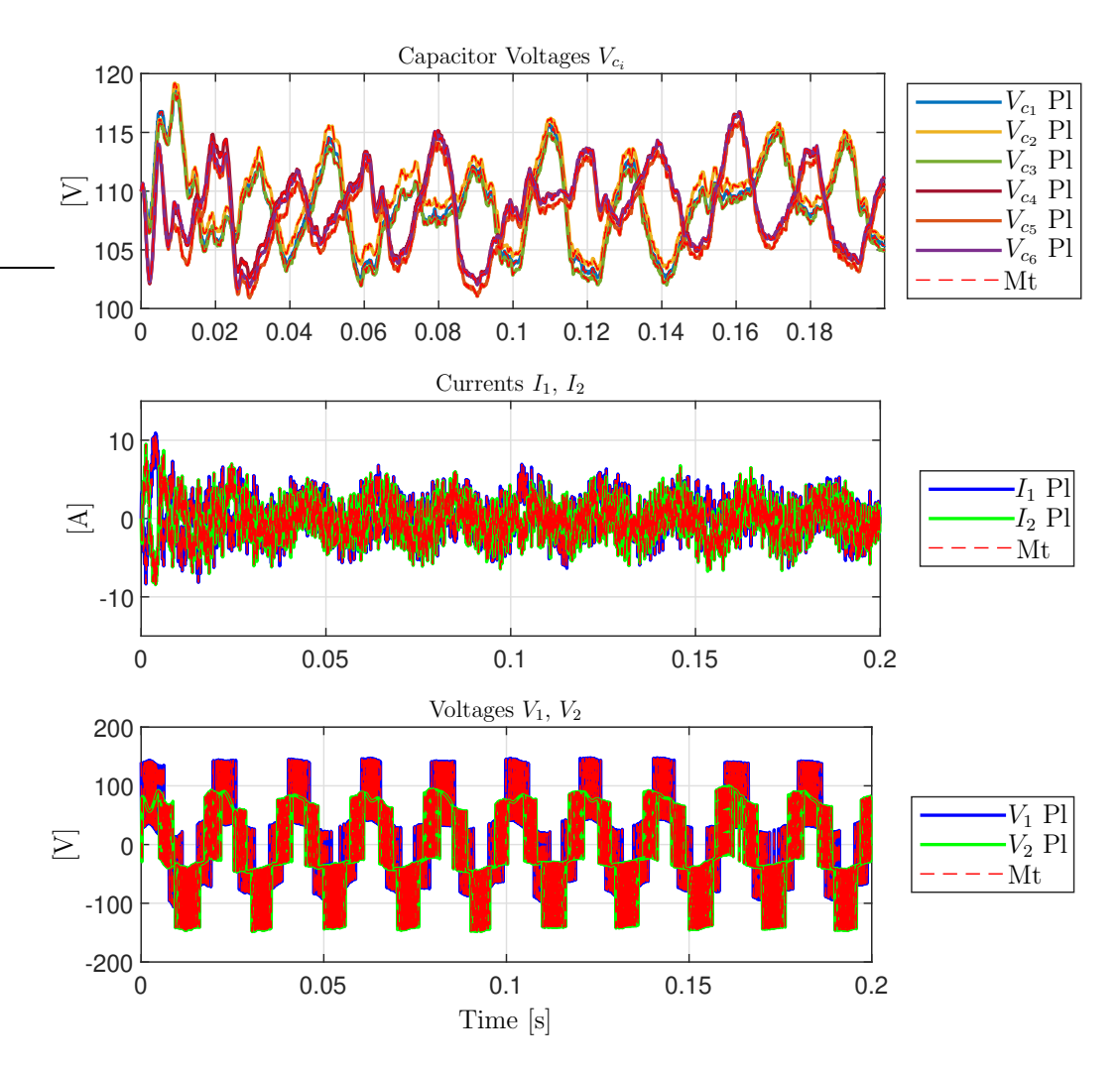

<span id="page-9-0"></span>Figure 5: Comparison between Matlab/Simulink and PLECS results: capacitor voltages  $V_{c_i}$ , currents  $I_1$ ,  $I_2$  and voltages  $V_1$ ,  $V_2$ .

vector:

<span id="page-10-1"></span>
$$
\overline{\mathbf{V}}_c = \left[ \begin{array}{c} \overline{V}_{c1} \\ \overline{V}_{c2} \end{array} \right]. \tag{7}
$$

The variables  $V_1$  and  $V_2$  of vector  $V_C$  in [\(1\)](#page-5-2) can only take on the following admissible voltage values:

<span id="page-10-2"></span>
$$
\mathbf{V}_C = \begin{bmatrix} V_1 \\ V_2 \end{bmatrix} = \begin{bmatrix} V_{dc} - n_1 \overline{V}_{c1} \\ -V_{dc} + n_2 \overline{V}_{c2} \end{bmatrix},
$$
\n(8)

where the integers  $n_1 \in \{0, 1, 2, ..., n\}$  and  $n_2 \in \{0, 1, 2, ..., n\}$  denote the number of capacitors for which the corresponding switch is off in the upper and lower arms of the converter, i.e. for which  $T_i = 1$  in Fig. [1.](#page-4-0) The time derivative of the average voltage vector  $\overline{V}_c$  in [\(7\)](#page-10-1) can be expressed as follows:

<span id="page-10-3"></span>
$$
\dot{\overline{\mathbf{V}}}_{c} = \begin{bmatrix} \frac{d\overline{V}_{c1}}{dt} \\ \frac{d\overline{V}_{c2}}{dt} \end{bmatrix} = \begin{bmatrix} \frac{n_1 I_1}{n C} \\ -\frac{n_2 I_2}{n C} \end{bmatrix} = \frac{1}{C_T} \begin{bmatrix} n_1 I_1 \\ -n_2 I_2 \end{bmatrix},
$$
\n(9)

where  $C_T = nC$ . Using [\(8\)](#page-10-2) and [\(9\)](#page-10-3), the dynamic model of the MMC can be expressed as  $\mathbf{L}_s\dot{\mathbf{x}}_s = \mathbf{A}_s\mathbf{x}_s + \mathbf{B}_s\mathbf{u}$ :

$$
\underbrace{\begin{bmatrix} \mathbf{C}_{T} & \mathbf{0} \\ \mathbf{0} & \mathbf{L}_{L} \end{bmatrix} \mathbf{\dot{x}}_{s} = \underbrace{\begin{bmatrix} \mathbf{0} & \mathbf{A}_{12} \\ -\mathbf{A}_{12}^{T} & \mathbf{A}_{L} \end{bmatrix}}_{\mathbf{A}_{s}} \underbrace{\begin{bmatrix} \mathbf{\overline{V}}_{c} \\ \mathbf{I}_{L} \end{bmatrix}}_{\mathbf{x}_{s}} + \underbrace{\begin{bmatrix} \mathbf{0} & \mathbf{0} \\ \mathbf{d}_{c} \mathbf{b}_{L} \end{bmatrix}}_{\mathbf{B}_{s}} \underbrace{\begin{bmatrix} V_{dc} \\ V_{a} \end{bmatrix}}_{\mathbf{u}} \mathbf{C}_{T} = \begin{bmatrix} C_{T} & 0 \\ 0 & C_{T} \end{bmatrix}, \mathbf{A}_{12} = \begin{bmatrix} n_{1} & 0 \\ 0 & -n_{2} \end{bmatrix}. \tag{10}
$$

<span id="page-10-0"></span>*2.4. Transformed average model of the MMC*

Applying the following transformations:

<span id="page-10-4"></span>
$$
\underbrace{\begin{bmatrix} I_1 \\ I_2 \end{bmatrix}}_{\mathbf{I}_L} = \underbrace{\frac{1}{2} \begin{bmatrix} 1 & 1 \\ 1 & -1 \end{bmatrix}}_{\mathbf{T}_w} \underbrace{\begin{bmatrix} I_s \\ I_d \end{bmatrix}}_{\mathbf{I}_w}, \quad \underbrace{\begin{bmatrix} V_1 \\ V_2 \end{bmatrix}}_{\mathbf{V}_C} = \underbrace{\frac{1}{2} \begin{bmatrix} 1 & 1 \\ 1 & -1 \end{bmatrix}}_{\mathbf{T}_w} \underbrace{\begin{bmatrix} V_s \\ V_d \end{bmatrix}}_{\mathbf{V}_w}.
$$
\n(11)

to the inductive part [\(1\)](#page-5-2) of the MMC complete model, one obtains:

<span id="page-10-5"></span>
$$
\underbrace{\frac{1}{4} \begin{bmatrix} 2L + 4L_a & 0 \\ 0 & 2L \end{bmatrix}}_{\mathbf{L}_w} \mathbf{i}_w = -\frac{1}{4} \begin{bmatrix} 2R + 4R_a & 0 \\ 0 & 2R \end{bmatrix} \begin{bmatrix} I_s \\ I_d \end{bmatrix} + \frac{1}{2} \begin{bmatrix} V_s \\ V_d \end{bmatrix} + \begin{bmatrix} -1 \\ 0 \end{bmatrix} V_a, \qquad (12)
$$

where  $\mathbf{L}_w = \mathbf{T}_w^{\mathrm{T}} \mathbf{L}_L \mathbf{T}_w, \ \mathbf{A}_w = \mathbf{T}_w^{\mathrm{T}} \mathbf{A}_L \mathbf{T}_w, \ \mathbf{V}_w = \mathbf{T}_w^{\mathrm{T}} \mathbf{V}_C$  and  $\mathbf{b}_w = \mathbf{T}_w^{\mathrm{T}} \mathbf{b}_L,$ see [\[25\]](#page-35-0). Note that variable  $I_s$  is [\(11\)](#page-10-4) is the load current  $I_a$ , by applying the Kirchhoff's Current Law to the circuit diagram in Fig. [1.](#page-4-0) Hereinafter, variable  $I_s$  will be used to denote the load current  $I_a$ . The two equations of system [\(12\)](#page-10-5) can be expanded as follows:

<span id="page-11-0"></span>
$$
\begin{cases}\nL_T \dot{I}_s = -R_T I_s - 2V_a + V_s \\
L \dot{I}_d = -R I_d + V_d\n\end{cases},
$$
\n(13)

where  $L_T = L + 2 L_a$  and  $R_T = R + 2 R_a$ . System [\(13\)](#page-11-0) can be controlled by using the input voltages  $V_s$  and  $V_d$  introduced in [\(11\)](#page-10-4). An important observation has to be made on system  $(13)$ : the dynamics of currents  $I_s$ and  $I_d$  are *decoupled*: current  $I_s$  can only be controlled by using the input voltage  $V_s$ , see the first equation of system [\(13\)](#page-11-0), whereas current  $I_d$  can only be controlled by using the input voltage  $V_d$ , see the second equation of system [\(13\)](#page-11-0). By replacing current  $I_s$  in [\(13\)](#page-11-0) with the desired one  $I_a$ , one obtains the desired value  $\tilde{V}_s$  of voltage  $V_s$ :

<span id="page-11-4"></span>
$$
\tilde{V}_s = f(t) = L_T \dot{\tilde{I}}_a + R_T \tilde{I}_a + 2 V_a.
$$
\n(14)

Inverting  $(8)$ , the control variables  $n_1$  and  $n_2$  can be expressed as follows:

<span id="page-11-1"></span>
$$
\begin{bmatrix} n_1 \\ n_2 \end{bmatrix} = \begin{bmatrix} \frac{V_{dc} - V_1}{\overline{V}_{c1}} \\ \frac{V_{dc} + V_2}{\overline{V}_{c2}} \end{bmatrix} . \tag{15}
$$

Substituting [\(15\)](#page-11-1) in [\(9\)](#page-10-3), one obtains the following nonlinear dynamic equations describing the capacitive part of the MMC:

<span id="page-11-2"></span>
$$
\begin{cases}\nC_T \, \overline{V}_{c1} \, \dot{\overline{V}}_{c1} = (V_{dc} - V_1) \, I_1 \\
C_T \, \overline{V}_{c2} \, \dot{\overline{V}}_{c2} = -(V_{dc} + V_2) \, I_2\n\end{cases} \tag{16}
$$

Applying the transformations in [\(11\)](#page-10-4) to system [\(16\)](#page-11-2), one obtains:

<span id="page-11-3"></span>
$$
\begin{cases}\n4 C_T \overline{V}_{c1} \overline{V}_{c1} = (2 V_{dc} - V_s - V_d) (I_s + I_d) \\
4 C_T \overline{V}_{c2} \overline{V}_{c2} = -(2 V_{dc} + V_s - V_d) (I_s - I_d)\n\end{cases} (17)
$$

The overall dynamic equations of the transformed average MMC model are given by combining together the transformed equations [\(13\)](#page-11-0) and [\(17\)](#page-11-3) of the inductive and capacitive parts of the system, respectively.

# <span id="page-12-0"></span>3. Model-Based Adaptive Control of Modular Multilevel Converters

Control Problem. Let  $I_a = I_{aM} \sin(\omega t)$  be the desired load current, and let  $V_a = V_{aM} \sin(\omega t + \alpha_{V_a})$  be the load generator voltage source in Fig. [1.](#page-4-0) The control Goals are:

1) Capacitor voltages control: 1.1) Keeping  $V_{c_1} \simeq \cdots \simeq V_{c_n} \simeq \overline{V}_{c_1}$  and  $V_{c_{n+1}} \simeq V_{c_{2n}} \simeq \overline{V}_{c_2}$  (capacitor voltages balancing); 1.2) Keeping  $\overline{V}_{c1}^{\pi+1} \simeq \overline{V}_{c2} \simeq \overline{V}_{c12_{des}}$ , where  $\overline{V}_{c12_{des}}$  is the optimal average capacitor voltages reference, which in turn translates into the definition of a desired profile  $I_d$  for current  $I_d$ .

2) Load current control: the load current  $I_s$  must track the desired profile  $I_a;$ 

The solution of Goal 1.1 of the Control Problem, that is the capacitor voltages balancing problem, is addressed in Sec. [3.1.](#page-12-1) In Sec. [3.2,](#page-14-0) the transformed average MMC model in [\(13\)](#page-11-0) and [\(17\)](#page-11-3) is properly linearized. The harmonic analysis performed in Sec. [3.2.1](#page-14-1) on the linearized model allows to determine the algorithm to compute the desired current profile  $I_d$  in Sec. [3.2.2,](#page-16-0) on the basis of the optimal average capacitor voltages reference  $\overline{V}_{c12_{des}}$  computed in Sec. [3.2.3.](#page-18-0) Finally, the optimal control solving Goals 1.2 and 2 of the Control Problem is discussed in Sec. [3.3.](#page-19-0)

#### <span id="page-12-1"></span>*3.1. Solution of Goal 1.1 of the Control Problem*

Recalling that  $n$  is the number of capacitors in the upper and lower arms of the MMC, let  $i \in \{1, \dots n\}$  and  $j \in \{1, 2\}$  be the indexes identifying the  $(i + (j - 1) \times n) - th$  capacitor voltage  $V_{c_{i+(j-1)\times n}}$ , where  $j = 1$  identifies the upper MMC arm and  $j = 2$  identifies the lower MMC arm, see Fig. [1.](#page-4-0) The Goal 1.1 of the Control Problem in Sec. [3](#page-12-0) is achieved by implementing the algorithm schematized in Fig. [6.](#page-13-0) The algorithm takes as input: the index  $j$ identifying the MMC arm under consideration, the arm current  $I_j$  (see [\(1\)](#page-5-2)), the capacitor voltages vector  $V_{c_j}$  (see [\(3\)](#page-5-1)) and the index  $n_j$  defining the desired level for voltage  $V_j$  in the considered arm  $j \in \{1, 2\}$  (see [\(8\)](#page-10-2)). The indexes  $n_i$  are the solution of the optimization problem [\(40\)](#page-20-1) described in Sec. [3.3.1.](#page-19-1) The algorithm in Fig. [6](#page-13-0) generates as output the control vector  $\mathbf{T}_i$ in the considered arm j (see [\(3\)](#page-5-1)), and works as follows. If  $j = 1$ , according to the sign notations adopted in Fig. [1,](#page-4-0) a positive current  $I_1 > 0$  recharges the capacitors  $C_i$  in the upper arm for which  $T_i = 1$ , making the corresponding voltages  $V_{c_i}$  increase. Therefore, if  $j = 1$  and  $I_1 > 0$ ,  $T_i$  is set to 1 for the

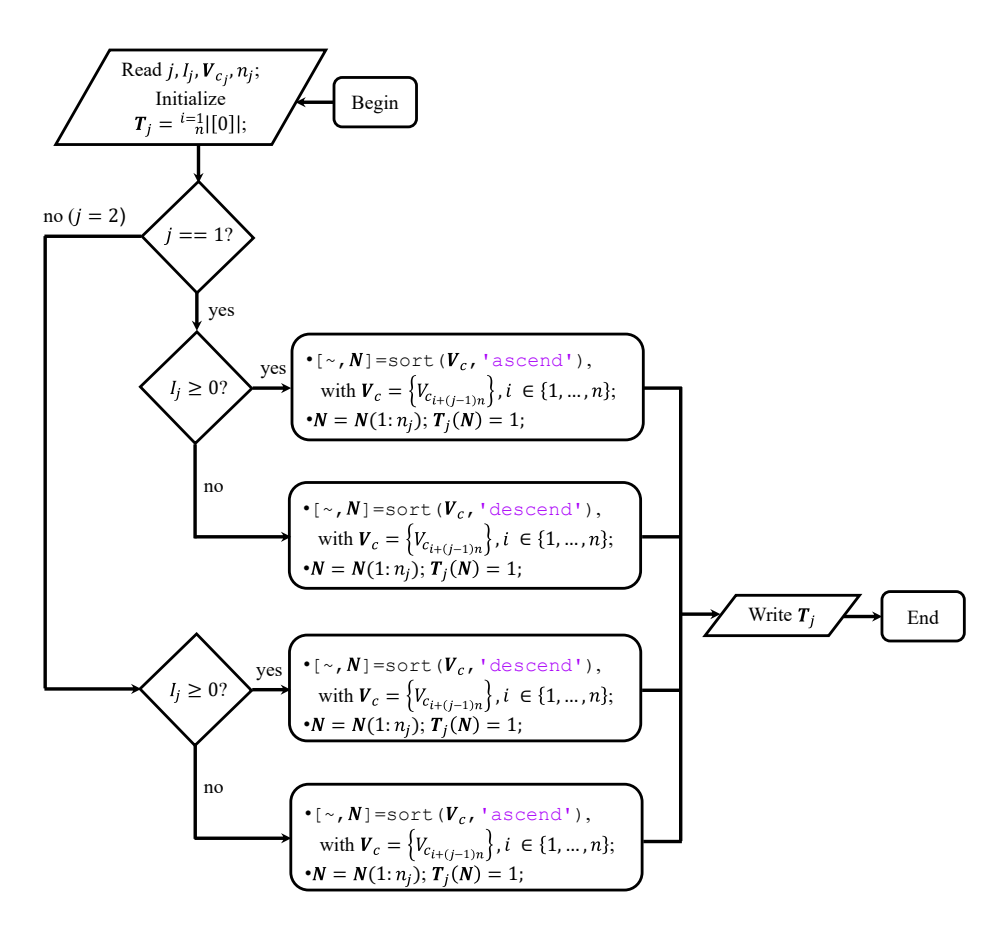

<span id="page-13-0"></span>Figure 6: Algorithm solving Goal 1.1 of the Control Problem in Sec. [3.](#page-12-0)

 $n_1$  capacitors having the lowest voltages  $V_{c_i}$ , where  $n_1$  identifies the required number of capacitors to be connected in order to generate the desired voltage level  $V_1$  in the upper arm according to [\(8\)](#page-10-2). Conversely, if  $j = 1$  and  $I_1 < 0$ ,  $T_i$  is set to 1 for the  $n_1$  capacitors having the highest voltages  $V_{c_i}$ . In doing so, the control vector  $\mathbf{T}_1$  in [\(3\)](#page-5-1) is determined. If  $j = 2$ , according to the sign notations adopted in Fig. [1,](#page-4-0) a positive current  $I_2 > 0$  discharges the capacitors  $C_i$  in the upper arm for which  $T_i = 1$ , making the corresponding voltages  $V_{c_i}$  increase. Therefore, the logic for sorting the capacitors to be activated is opposite with respect to the upper arm  $j = 1$ , in order to determine the control vector  $\mathbf{T}_2$  in [\(3\)](#page-5-1).

# <span id="page-14-0"></span>3.2. Calculation of the desired current profile  $I_d$

Substituting  $I_s = \tilde{I}_a$  and  $\tilde{V}_s$  given in [\(14\)](#page-11-4) in the second equation of [\(13\)](#page-11-0) and in [\(17\)](#page-11-3), one obtains the following set of differential equations:

<span id="page-14-2"></span>
$$
\begin{cases}\nL \dot{I}_d = -R I_d + V_d \\
4 C_T \overline{V}_{c1} \dot{\overline{V}}_{c1} = \left[2 V_{dc} - V_d - f(t)\right] (I_d + \tilde{I}_a) \\
4 C_T \overline{V}_{c2} \dot{\overline{V}}_{c2} = \left[2 V_{dc} - V_d + f(t)\right] (I_d - \tilde{I}_a)\n\end{cases} (18)
$$

Note: the last two equations of system [\(18\)](#page-14-2) are nonlinear with respect to variables  $\overline{V}_{c1}$  and  $\overline{V}_{c2}$ . By introducing the substitutions  $2 \overline{V}_{c1} \dot{\overline{V}}_{c1} = \dot{\overline{V}}_{c1}^2$  $\epsilon_1$  and  $2\overline{V}_{c2}\dot{\overline{V}}_{c2}=\dot{\overline{V}}_{c2}^2$  $\epsilon_2$  in system [\(18\)](#page-14-2), and expanding the right part, one can rewrite the system in the following form:

<span id="page-14-3"></span>
$$
\begin{cases}\nL \dot{I}_d = -R I_d + V_d, \\
2 C_T \dot{V}_{c1} = P_1(t) + P_2(t), \\
2 C_T \dot{V}_{c2} = P_1(t) - P_2(t), \\
P_2(t) = 2 V_{dc} \tilde{I}_a - V_d \tilde{I}_a - f(t) I_d.\n\end{cases} (19)
$$

The last two equations of [\(19\)](#page-14-3) are now linear with respect to variables  $\overline{V}_{c}^{2}$  $c1$ and  $\overline{V}_{c2}^2$  $\tilde{c}_2$ . From [\(19\)](#page-14-3), it is also evident that: a) when  $P_1(t)$  is positive, both voltages  $V_{c1}$  and  $V_{c2}$  increase; when  $P_1(t)$  is negative, both voltages  $V_{c1}$ and  $\overline{V}_{c2}$  decrease. This means that function  $P_1(t)$  can be used to make the two voltages  $\overline{V}_{c1}$  and  $\overline{V}_{c2}$  follow the optimal average capacitor voltages reference  $\overline{V}_{c12_{des}}$ . b) when  $P_2(t)$  is positive, voltage  $\overline{V}_{c1}$  increases and voltage  $\overline{V}_{c2}$  decreases; when  $P_2(t)$  is negative, voltage  $\overline{V}_{c1}$  decreases and voltage  $\overline{V}_{c2}$ increases. This means that function  $P_2(t)$  can be used to enforce the condition  $\overline{V}_{c1} \simeq \overline{V}_{c2}.$ 

# <span id="page-14-1"></span>*3.2.1. Harmonic analysis of dynamic system [\(19\)](#page-14-3)*

Recalling that the desired load current  $I_a$  and the input voltage  $V_a$  exhibit a sinusoidal behavior as in [\(20\)](#page-14-4), we are going to design voltage  $V_d$  to exhibit a sinusoidal behavior as well, with the addition of an offset  $V_{d0}$  as in [\(21\)](#page-14-5):

<span id="page-14-5"></span><span id="page-14-4"></span>
$$
\tilde{I}_a = I_{aM} \sin(\omega t),
$$
  
\n
$$
V_a = V_{aM} \sin(\omega t + \alpha_{V_a}),
$$
\n(20) 
$$
V_d = V_{d0} + V_{dM} \sin(\omega t + \alpha_{V_d}).
$$
\n(21)

The design of the parameters  $V_{d0}$ ,  $V_{dM}$  and  $\alpha_{V_d}$  of voltage  $V_d$  in [\(21\)](#page-14-5) is addressed based on the following harmonic analysis.

*Sinusoidal behavior of function*  $I_d$ : at steady-state, when voltage  $V_d$  in [\(21\)](#page-14-5) is applied, the solution of the first equation of system [\(19\)](#page-14-3) is:

<span id="page-15-0"></span>
$$
I_d = I_{d0} + I_{dM} \sin(\omega t + \alpha_{V_d} - \alpha_{LR}) \quad \text{where} \quad \begin{cases} I_{d0} = \frac{V_{d0}}{R}, \\ I_{dM} = \frac{V_{dM}}{\sqrt{R^2 + L^2 \omega^2}}, \\ \alpha_{LR} = \arctan\left(\frac{L\omega}{R}\right). \end{cases} (22)
$$

*Sinusoidal behavior of function*  $P_1(t)$ : It can be proven, see App. A, that function  $P_1(t)$  in [\(19\)](#page-14-3) can be written as  $P_1(t) = P_{10} + P_1(\omega t)$ , where:

<span id="page-15-1"></span>
$$
\begin{cases}\nP_{10}=2V_{dc}I_{d0}-V_{d0}I_{d0}-\frac{V_{dM}I_{dM}}{2}\cos(\alpha_{LR})-\frac{f_{M}I_{aM}}{2}\cos(\alpha_{f}),\\P_{1}(\omega t)=2V_{dc}I_{dM}\sin(\omega t+\alpha_{V_{d}}-\alpha_{LR})-F_{V_{d}I_{d}}(\omega t)+\frac{f_{M}I_{aM}}{2}\cos(2\omega t+\alpha_{f}).\n\end{cases}
$$
\n(23)

Parameters  $f_M$  and  $\alpha_f$  are defined in [\(A.2\)](#page-30-0). Using [\(22\)](#page-15-0), the constant term  $P_{10}$  in [\(23\)](#page-15-1) can be expressed as:

<span id="page-15-2"></span>
$$
P_{10} = \frac{2V_{dc}V_{d0}}{R} - \frac{V_{d0}^2}{R} - \frac{V_{dM}^2}{2\sqrt{R^2 + L^2\omega^2}} \cos(\alpha_{LR}) - \frac{f_M I_{aM}}{2} \cos(\alpha_f) = \frac{2V_{dc}V_{d0} - V_{d0}^2 - C_0}{R},\tag{24}
$$

where parameter  $C_0$  is defined as follows:

<span id="page-15-5"></span>
$$
C_0 = \frac{R V_{dM}^2}{2\sqrt{R^2 + L^2 \omega^2}} \cos\left(\alpha_{LR}\right) + \frac{R f_M I_{aM}}{2} \cos(\alpha_f). \tag{25}
$$

From [\(24\)](#page-15-2), one can verify that term  $P_{10}$  is positive if:

<span id="page-15-6"></span>
$$
V_{d0}^{-} = V_{dc} - \sqrt{V_{dc}^{2} - C_{0}} < V_{d0} < V_{dc} + \sqrt{V_{dc}^{2} - C_{0}}.\tag{26}
$$

*Sinusoidal behavior of function*  $P_2(t)$ : It can be proven, see App. C, that function  $P_2(t)$  in [\(19\)](#page-14-3) can be written as  $P_2(t) = P_{20} + P_2(\omega t)$ , where:

<span id="page-15-3"></span>
$$
\begin{cases}\nP_{20} = -\frac{V_{dM}I_{aM}}{2}\cos(\alpha_{V_d}) - \frac{f_MI_{dM}}{2}\cos(\alpha_f - \alpha_{V_d} + \alpha_{LR}),\\P_2(\omega t) = 2V_{dc}I_{aM}\sin(\omega t) - F_2(\omega t) - F_3(\omega t).\n\end{cases}
$$
\n(27)

The sinusoidal functions  $F_2(\omega t)$  and  $F_3(\omega t)$  are defined in App. C. After some elaboration, see App. F, the constant term  $P_{20}$  can be written as:

<span id="page-15-4"></span>
$$
P_{20} = -\frac{V_{dM}\sqrt{a^2 + b^2}}{2}\cos(\alpha_{V_d} + \gamma), \ a = I_{aM} + \frac{f_M\cos(\beta)}{\sqrt{R^2 + L^2\omega^2}}, \ b = \frac{f_M\sin(\beta)}{\sqrt{R^2 + L^2\omega^2}},
$$
\n(28)

where  $\beta = -\alpha_f - \alpha_{LR}$  and  $\gamma = \arctan(0, a)$ . The values of parameters  $f_M$ ,  $\alpha_f$  and  $\alpha_{LR}$  are given in [\(A.2\)](#page-30-0) and [\(22\)](#page-15-0).

Using [\(23\)](#page-15-1) and [\(27\)](#page-15-3), system [\(19\)](#page-14-3) can be rewritten as follows:

<span id="page-16-1"></span>
$$
\begin{cases}\nL \dot{I}_d = -R I_d + V_d \\
2 C_T \dot{V}_{c1}^2 = P_{10} + P_{20} + P_1(\omega t) + P_2(\omega t) \\
2 C_T \dot{V}_{c2}^2 = P_{10} - P_{20} + P_1(\omega t) - P_2(\omega t)\n\end{cases} (29)
$$

The terms  $P_1(\omega t)$  and  $P_2(\omega t)$  in [\(29\)](#page-16-1) are the sum of sinusoidal functions at frequency  $\omega$  and  $2\omega$  with zero average value. Therefore, they produce a periodic oscillation on variables  $\overline{V}_{c1}^2$  and  $\overline{V}_{c2}^2$  at steady-state, but they do not modify their average values. It follows that the average values of the two variables  $\overline{V}_c^2$  $\bar{c}_c^2$  and  $\bar{V}_c^2$  $c_2^2$  can only be modified by the two constant terms  $P_{10}$ and  $P_{20}$ .

## <span id="page-16-0"></span>3.2.2. Algorithm computing the desired current profile  $I_d$

Observation 1): choosing the value  $\alpha_{V_d} = -\gamma$  for the design parameter  $\alpha_{V_d}$ , the expression of constant term  $P_{20}$  in [\(28\)](#page-15-4) simplifies as follows:

<span id="page-16-2"></span>
$$
P_{20} = -\frac{V_{dM}\sqrt{a^2 + b^2}}{2}.
$$
\n(30)

From [\(30\)](#page-16-2), it is clear that parameter  $V_{dM}$  directly affects the value of the constant term  $P_{20}$ . Specifically, the design parameter  $V_{dM}$  has the following impact on term  $P_{20}$  and, consequently, on variables  $\overline{V}_{c1}$  and  $\overline{V}_{c2}$ :

<span id="page-16-3"></span>
$$
\begin{cases}\n V_{dM} > 0 \leftrightarrow P_{20} < 0 \leftrightarrow (\overline{V}_{c1} \mathbf{V}) \wedge (\overline{V}_{c2} \mathbf{1}) \\
 V_{dM} < 0 \leftrightarrow P_{20} > 0 \leftrightarrow (\overline{V}_{c1} \mathbf{1}) \wedge (\overline{V}_{c2} \mathbf{1})\n\end{cases} (31)
$$

where  $\sqrt{\ }$  and  $\uparrow$  denote a decreasing and an increasing variation of the variable next to the arrow. Parameter  $V_{dM}$  can therefore be effectively exploited to enforce the condition  $\overline{V}_{c1} \simeq \overline{V}_{c2}$ .

Observation 2): the design parameter  $V_{d0}$  in [\(21\)](#page-14-5) can be effectively exploited in order to make the two voltages  $\overline{V}_{c1}$  and  $\overline{V}_{c2}$  track the optimal average capacitor voltages reference  $\overline{V}_{c12_{des}}$ . Once the parameters  $V_{dM}$  and  $\alpha_{V_d}$  have been chosen as described in 1) in order to enforce  $\overline{V}_{c1} \simeq \overline{V}_{c2}$ , and using  $P_{10}$  in [\(24\)](#page-15-2) and  $C_0$  in [\(25\)](#page-15-5), the design parameter  $V_{d0}$  has the following impact on term  $P_{10}$  and on variables  $\overline{V}_{c1}$  and  $\overline{V}_{c2}$ , see [\(24\)](#page-15-2), [\(26\)](#page-15-6) and [\(29\)](#page-16-1):

<span id="page-16-4"></span>
$$
\begin{cases}\n V_{d0} > V_{d0}^- \leftrightarrow P_{10} > 0 \leftrightarrow (\overline{V}_{c1} \textbf{1}) \wedge (\overline{V}_{c2} \textbf{1}) \\
 V_{d0} < V_{d0}^- \leftrightarrow P_{10} < 0 \leftrightarrow (\overline{V}_{c1} \textbf{1}) \wedge (\overline{V}_{c2} \textbf{1})\n\end{cases}\n\tag{32}
$$

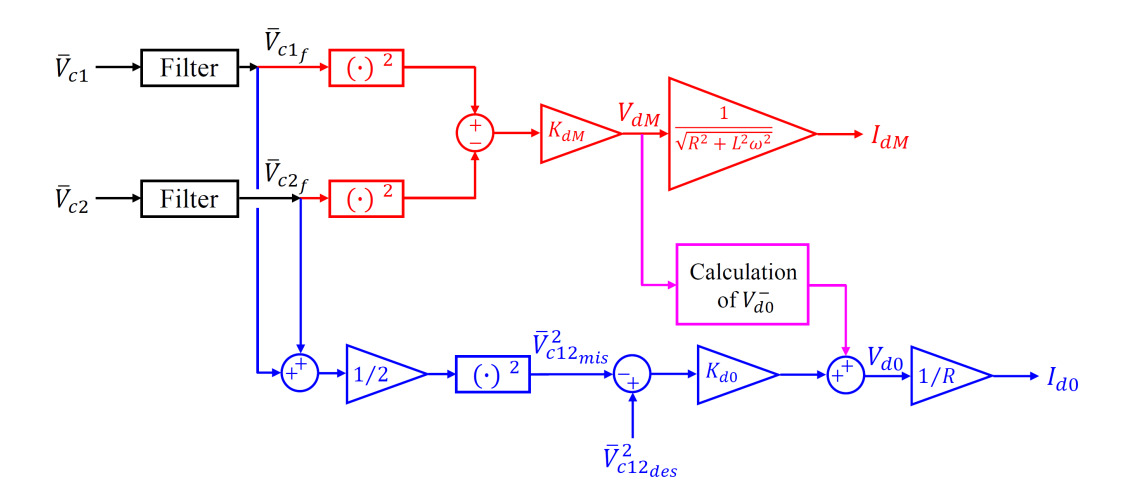

<span id="page-17-0"></span>Figure 7: Algorithm for the generation of parameters  $I_{d0}$  and  $I_{dM}$  of the desired current  $I_d$ .

In fact, the constant term  $P_{10}$  is positive if parameter  $V_{d0}$  belongs to the range defined in [\(26\)](#page-15-6). Parameter  $V_{d0}$  can therefore be effectively exploited to increase or decrease the value of both voltages  $\overline{V}_{c1}$  and  $\overline{V}_{c2}$ , in order to make track follow the optimal average capacitor voltages reference  $\overline{V}_{c12_{des}}$ .

Based on the observations 1) and 2) reported above, the parameters  $I_{d0}$ and  $I_{dM}$  of the desired current profile  $\tilde{I}_d$  having the form described in [\(22\)](#page-15-0) are computed using the algorithm reported in Fig. [7](#page-17-0) consisting in two control loops, where the first loop affects the second one.

Loop 1: The first loop, highlighted in red in Fig. [7,](#page-17-0) computes:

$$
I_{dM} = \frac{V_{dM}}{\sqrt{R^2 + L^2 \omega^2}} = \frac{K_{dM}}{\sqrt{R^2 + L^2 \omega^2}} (\overline{V}_{c1_f}^2 - \overline{V}_{c2_f}^2),
$$
(33)

where  $V_{c1_f}$  and  $V_{c2_f}$  are a filtered version of the voltages  $V_{c1}$  and  $V_{c2}$ . This control law, based on the choice  $\alpha_{V_d} = -\gamma$ , provides the value of the design parameter  $I_{dM}$  in order to enforce  $V_{c1} \simeq V_{c2}$ , and is based on relations [\(31\)](#page-16-3) and [\(22\)](#page-15-0).

Loop 2: The second loop, highlighted in blue in Fig. [7,](#page-17-0) computes:

<span id="page-17-1"></span>
$$
I_{d0} = \frac{V_{d0}}{R} = \frac{V_{d0}^- + K_{d0}(\overline{V}_{c12_{des}}^2 - \overline{V}_{c12_{mis}}^2)}{R}, \ \ \overline{V}_{c12_{mis}} = \frac{\overline{V}_{c1_f} + \overline{V}_{c2_f}}{2},\tag{34}
$$

where  $V_{d0}^-$  is the threshold given in [\(26\)](#page-15-6),  $V_{c12_{mis}}$  is the measured mean value

of voltages  $V_{c1_f}$  and  $V_{c2_f}$ , and  $V_{c12_{des}}$  is the optimal reference of the average capacitor voltages  $\overline{V}_{c1}$  and  $\overline{V}_{c2}$ . Note that the error considered in [\(34\)](#page-17-1) is  $\overline{V}_{c12_{des}}^2 - \overline{V}_{c1^2}^2$  $c_{c12_{mis}}^2$  instead of  $V_{c12_{des}} - V_{c12_{mis}}$ ; this is because system [\(19\)](#page-14-3) is linear with respect to variables  $\overline{V}_{c}^2$  $\frac{c_1}{c_1}$  and  $\overline{V}_c^2$  $\int_{c2_f}^{c}$ . The control law in [\(34\)](#page-17-1) provides the value of the design parameter  $I_{d0}$  in order to maintain the mean value  $\overline{V}_{c12_{mis}}$ track the optimal reference  $\overline{V}_{c12_{des}}$  exploiting relations [\(32\)](#page-16-4).

The part highlighted in magenta in Fig. [7](#page-17-0) represents the calculation of parameter  $V_{d0}^- = V_{d0}^- (V_{dM})$  according to [\(25\)](#page-15-5), [\(26\)](#page-15-6) and using the control parameter  $V_{dM}$  generated by the first control loop (red one in Fig. [7\)](#page-17-0). The quantity  $V_{d0}^- = V_{d0}^- (V_{dM})$  is then injected into the second control loop (blue one in Fig. [7\)](#page-17-0).

# <span id="page-18-0"></span>3.2.3. Optimal average capacitor voltages reference  $\overline{V}_{c12_{des}}$

On one hand, [\(8\)](#page-10-2) shows that smaller values for voltages  $\overline{V}_{c1}$  and  $\overline{V}_{c2}$  allow to obtain discrete voltage levels for  $V_1$  and  $V_2$  which are closer to each other, thus reducing their harmonic content as well as the harmonic content of the generated load current  $I_s$  through [\(2\)](#page-5-5), [\(3\)](#page-5-1) and recalling that  $I_s = I_a$  $I_1 + I_2$ , see Fig. [1.](#page-4-0) This significantly enhances the main intrinsic advantages of multilevel converters. On the other hand, from [\(8\)](#page-10-2) it is clear that small values for voltages  $\overline{V}_{c1}$  and  $\overline{V}_{c2}$  limit the lower boundary of voltage  $V_1$  and the upper boundary of voltage  $V_2$ . This may compromise the generation of currents  $I_1$  and  $I_2$  in the complete MMC system since the condition [\(14\)](#page-11-4) may not be satisfied, given that  $V_s = V_1 + V_2$ . The amplitude  $I_{aM}$  and the frequency  $\omega$  of the desired load current  $\tilde{I}_a = \tilde{I}_a(t)$  given in [\(20\)](#page-14-4) can be, in general, time-variant due to variations of the operating conditions, such as a fault for example, leading to variations of the desired voltage  $\tilde{V}_s$  through [\(14\)](#page-11-4). Using the desired  $I_d$  from the algorithm in Fig. [7](#page-17-0) and the first equation in [\(29\)](#page-16-1), one obtains the desired reference  $\tilde{V}_d$  for voltage  $V_d$ . From  $\tilde{V}_d$ ,  $\tilde{V}_s$  in [\(14\)](#page-11-4) and using [\(11\)](#page-10-4), one obtains the desired references  $\tilde{V}_1$  and  $\tilde{V}_2$  for voltages  $V_1$ and  $V_2$ :

<span id="page-18-1"></span>
$$
\tilde{V}_1 = \frac{\tilde{V}_s + V_d}{2} \quad \text{and} \quad \tilde{V}_2 = \frac{\tilde{V}_s - V_d}{2}.
$$
\n(35)

Let  $\tilde{V}_{1M}$  and  $\tilde{V}_{2M}$  denote the maximum values of the two desired voltages  $\tilde{V}_1$ and  $\tilde{V}_2$ , and let  $\tilde{V}_{12M} = (\tilde{V}_{1M} + \tilde{V}_{2M})/2$ . Since  $\tilde{V}_{1M} \simeq \tilde{V}_{2M}$  is desired, then  $\tilde{V}_{12M} \simeq \tilde{V}_{2M}$ . The optimal voltage reference  $\overline{V}_{c12_{des}}$  used in the control scheme of Fig. [7](#page-17-0) can be obtained, for example, from the second equation in

[\(8\)](#page-10-2) when the desired voltage  $\tilde{V}_2$  takes on its maximum value  $\tilde{V}_{12M}$  (i.e. when  $n_2 = n$ :

<span id="page-19-5"></span>
$$
\overline{V}_{c12_{des}} = \frac{\tilde{V}_{12M} + V_{dc}}{n}.
$$
\n(36)

<span id="page-19-0"></span>*3.3. Solution of Goals 1.2 and 2 of the Control Problem*

The inductive part of the MMC model in [\(1\)](#page-5-2) can be rewritten as:

<span id="page-19-3"></span>
$$
\begin{bmatrix} \dot{I}_1 \\ \dot{I}_2 \end{bmatrix} = \mathbf{L}_L^{-1} \mathbf{A}_L \begin{bmatrix} I_1 \\ I_2 \end{bmatrix} + \mathbf{L}_L^{-1} \begin{bmatrix} V_1 - V_a \\ V_2 - V_a \end{bmatrix} . \tag{37}
$$

Let  $I_1(k)$ ,  $I_2(k)$  and  $I_1(k+1)$ ,  $I_2(k+1)$  be the values of currents  $I_1$  and  $I_2$ at the discrete time instants  $t = kT_s$  and  $t = (k + 1)T_s$ , where  $T_s$  is the sampling time. Recalling the definition of incremental ratio, one can write:

<span id="page-19-2"></span>
$$
\dot{I}_1 \approx \frac{I_1(k+1) - I_1(k)}{T_s}, \qquad \dot{I}_2 \approx \frac{I_2(k+1) - I_2(k)}{T_s}.
$$
 (38)

Replacing [\(38\)](#page-19-2) in [\(37\)](#page-19-3), one can discretize system [\(37\)](#page-19-3) using the Euler's forward method as follows:

<span id="page-19-4"></span>
$$
\begin{bmatrix} I_1(k+1) \\ I_2(k+1) \end{bmatrix} = \begin{bmatrix} I_1(k) \\ I_2(k) \end{bmatrix} + \mathbf{L}_L^{-1} \mathbf{A}_L \begin{bmatrix} I_1(k) \\ I_2(k) \end{bmatrix} T_s + \mathbf{L}_L^{-1} \begin{bmatrix} V_1(k) - V_a(k) \\ V_2(k) - V_a(k) \end{bmatrix} T_s, (39)
$$

where  $V_1(k)$ ,  $V_2(k)$  and  $V_a(k)$  are the values of voltages  $V_1$ ,  $V_2$  and  $V_a$  at  $t = k T_s$ .

#### <span id="page-19-1"></span>*3.3.1. Optimal Control Problem on Currents* I<sup>a</sup> *and* I<sup>d</sup>

The output of the optimal control problem shown in Fig. [8](#page-20-2) are the optimal indexes  $n_1 = n_{1_{opt}}(k)$  and  $n_2 = n_{2_{opt}}(k)$  to be fed to the algorithm in Fig. [6](#page-13-0) described in Sec. [3.1.](#page-12-1) Let  $n_1(k-1)$  and  $n_2(k-1)$  be the optimal indexes given by the optimal control at the previous time step, in order to generate the voltage levels  $V_1(k-1)$  and  $V_2(k-1)$  according to [\(8\)](#page-10-2), and let  $w_n$  be a window parameter that can take on discrete values from the set  $\{0, \dots, n\}$ . The indexes  $n_1(k)$  and  $n_2(k)$  can take on values such that  $n_1 \in \{n_1(k - k) \}$ 1) –  $w_n, \dots, n_1(k-1) + w_n$  and  $n_2 \in \{n_2(k-1) - w_n, \dots, n_2(k-1) + w_n\}$  $w_n$ . Note that decreasing the window  $w_n$  has the following consequences: 1) the maximum step between two consecutive voltage levels is decreased, thus emphasizing the intrinsic advantages of multilevel converters; 2) there are fewer values of  $n_1(k)$  and  $n_2(k)$  to choose from for the current control

step, thus reducing the computational burden. Two nested "for" cycles are implemented over the possible values of  $n_1(k)$  and  $n_2(k)$ , predicting the future errors  $e_{I_a}(k+1)$  and  $e_{I_d}(k+1)$  between the desired and actual load currents  $I_a(k+1)$  and  $I_s(k+1)$  and between the desired and actual circulating currents  $I_d(k+1)$  and  $I_d(k+1)$ . These predictions are made for each admissible value of  $n_1(k)$  and  $n_2(k)$ , as depicted by the pseudo-code reported in Fig. [8.](#page-20-2)

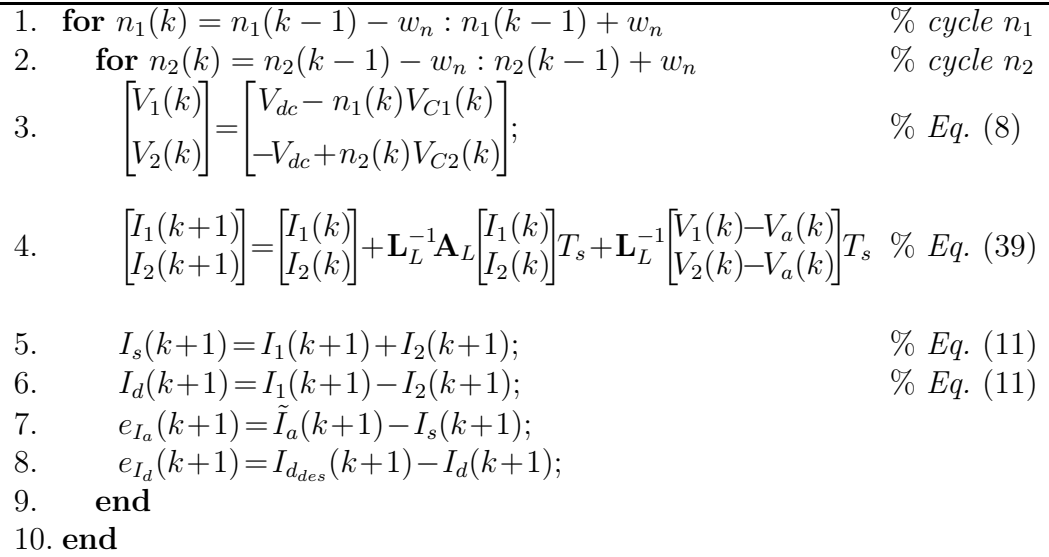

<span id="page-20-2"></span>Figure 8: Pseudo-code for the prediction of current errors  $e_{I_a}(k+1)$  and  $e_{I_d}(k+1)$ .

The optimal indexes  $n_{1_{opt}}(k)$  and  $n_{2_{opt}}(k)$  are determined by solving the following optimal control problem:

<span id="page-20-1"></span>
$$
\{n_{1_{opt}}(k), n_{2_{opt}}(k)\} = \min_{n_1(k), n_1(k)} (\alpha_1 e_{I_a}(k+1) + \alpha_2 e_{I_d}(k+1)),
$$
 (40)

where the two weights  $\alpha_1$  and  $\alpha_2$  composing the objective function in [\(40\)](#page-20-1) satisfy the constraint  $\alpha_1 + \alpha_2 = 1$ . The optimal control problem [\(40\)](#page-20-1) can be solved exactly thanks to the current errors prediction described in Fig. [8.](#page-20-2)

# <span id="page-20-0"></span>4. Simulations

Two simulations have been performed on the complete MMC system [\(5\)](#page-5-3) using the simulink implementation in Fig. [2.](#page-6-1) The capacitor voltages balancing conditions  $V_{c_1} \simeq \cdots \simeq V_{c_n} \simeq \overline{V}_{c_1}$  and  $V_{c_{n+1}} \simeq \cdots \simeq V_{c_{2n}} \simeq \overline{V}_{c_2}$  on the

| $L = 10$ [mH]   | $R=0.1\ [\Omega]$                                               | $C_i = 1000 \; [\mu \; F]$             |  |  |  |
|-----------------|-----------------------------------------------------------------|----------------------------------------|--|--|--|
| $L_a = 50$ [mH] | $R_a = 19 \Omega$                                               | $V_a = 10 \sin(2\pi 50 t + \pi/6)$ [V] |  |  |  |
| $n=8$           | $V_{dc} = 250$ [V]                                              | $T_s = 10^{-4}$ [s]                    |  |  |  |
|                 | $I_{aM} = 1.5, 9, 0.75[A]$   1st order filt. $\tau = 0.0318$    | $K_{d0} = 0.10 \cdot 10^{-3}$          |  |  |  |
|                 | $K_{dM} = 1.5 \cdot 10^{-3}$ $\alpha_1 = 0.99, \alpha_2 = 0.01$ | $w_n=1$                                |  |  |  |

<span id="page-21-0"></span>Table 2: MMC system and control parameters.

capacitor voltages in the upper and lower arms of the converter are enforced using the algorithm reported in Fig. [6](#page-13-0) and described in Sec. [3.1,](#page-12-1) which solved the Goal 1.1 of the Control Problem in Sec. [3.](#page-12-0) The desired profile  $I_d$  for current  $I_d$  is generated using the scheme reported in Fig. [7.](#page-17-0) The conditions  $\overline{V}_{c1} \simeq \overline{V}_{c2} \simeq \overline{V}_{c12_{des}}$  (that is  $I_d \simeq \tilde{I}_d$ ) and  $I_a \simeq \tilde{I}_a$  are achieved by solving the optimal control problem [\(40\)](#page-20-1) in Sec. [3.3](#page-19-0) and implementing the prediction for the future values of current errors  $e_{I_d(k+1)}$  and  $e_{I_a(k+1)}$  reported in Fig. [8.](#page-20-2) The MMC system and control parameters are reported in Table [2.](#page-21-0) In order to simulate changes in the system operating conditions, such as for example faults, the amplitude  $I_{aM}$  of the desired load current  $I_a$  has been chosen to vary as shown in the top subplot of Fig. [9,](#page-22-0) Fig. [11](#page-24-0) and in Table [2.](#page-21-0) In the first simulation, see Fig. [9](#page-22-0) and Fig. [10,](#page-23-0) the reference  $\overline{V}_{c12_{des}}$  for the average capacitor voltages  $\overline{V}_{c1}$  and  $\overline{V}_{c2}$  is the optimal one computed as in Sec. [3.2.3.](#page-18-0) In the second simulation, see Fig. [11](#page-24-0) and Fig. [12,](#page-25-0) the reference  $\overline{V}_{c12_{des}}$  for the average capacitor voltages  $\overline{V}_{c1}$  and  $\overline{V}_{c2}$  is kept constant and equal to the minimum value which is strictly needed to follow the desired load current  $I_a$ during the whole simulation, which is given by the case  $I_{aM} = 9$  A representing the most demanding situation. The frequency  $\omega$  of the desired current  $I_a$  and of the input voltage  $V_a$  has been chosen to be constant and equal to  $2\pi 50$  rad/s. The initial capacitor voltages are equal to 31.25 V, whereas the initial inductor currents are equal to 0 A.

*First Simulation:* The results of the simulation using the optimal average capacitor voltages reference  $\overline{V}_{c12_{des}}$  are shown in Fig. [9](#page-22-0) and in Fig. [10.](#page-23-0) From Fig. [9,](#page-22-0) one can observe that the reference  $\overline{V}_{c12_{des}}$  for the average capacitor voltages  $\overline{V}_{c1}$  and  $\overline{V}_{c2}$  computed as in Sec. [3.2.3](#page-18-0) is indeed the optimal one: 1) the load current  $I_s$  always follows the desired profile  $I_a$  as shown in the first subplot, except for very short transients when the amplitude  $I_{aM}$  changes; 2) the lower boundary  $-V_{12M}$  of voltage  $V_1$  and the upper boundary  $V_{12M}$ of voltage  $V_2$ , computed by replacing  $n_1 = n_2 = n$  in [\(8\)](#page-10-2), always coincide with the peak value of voltages  $V_1$  and  $V_2$  except for the very short transients

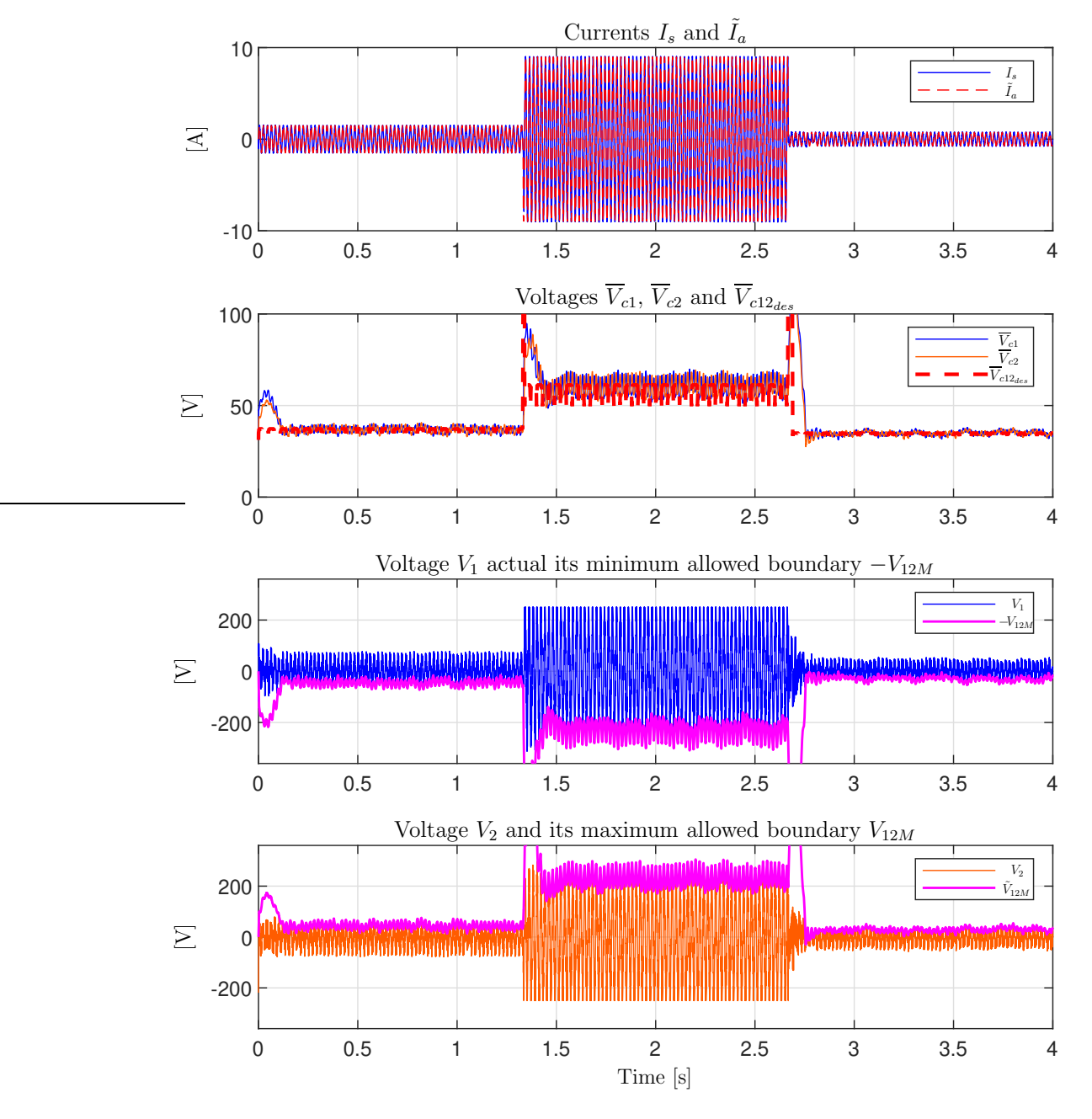

<span id="page-22-0"></span>Figure 9: Results of the first simulation.

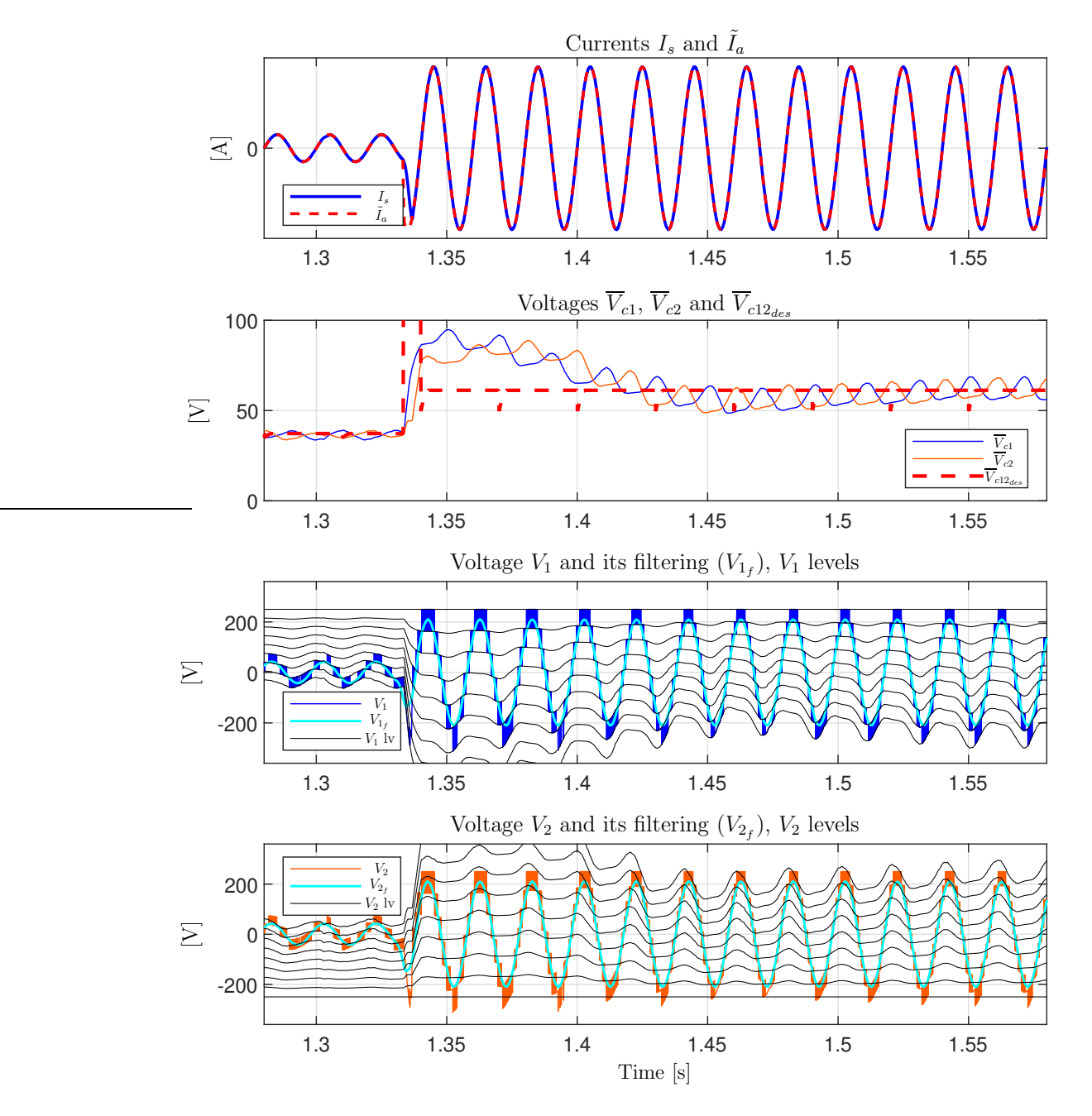

<span id="page-23-0"></span>Figure 10: Results of the first simulation: zoom-in.

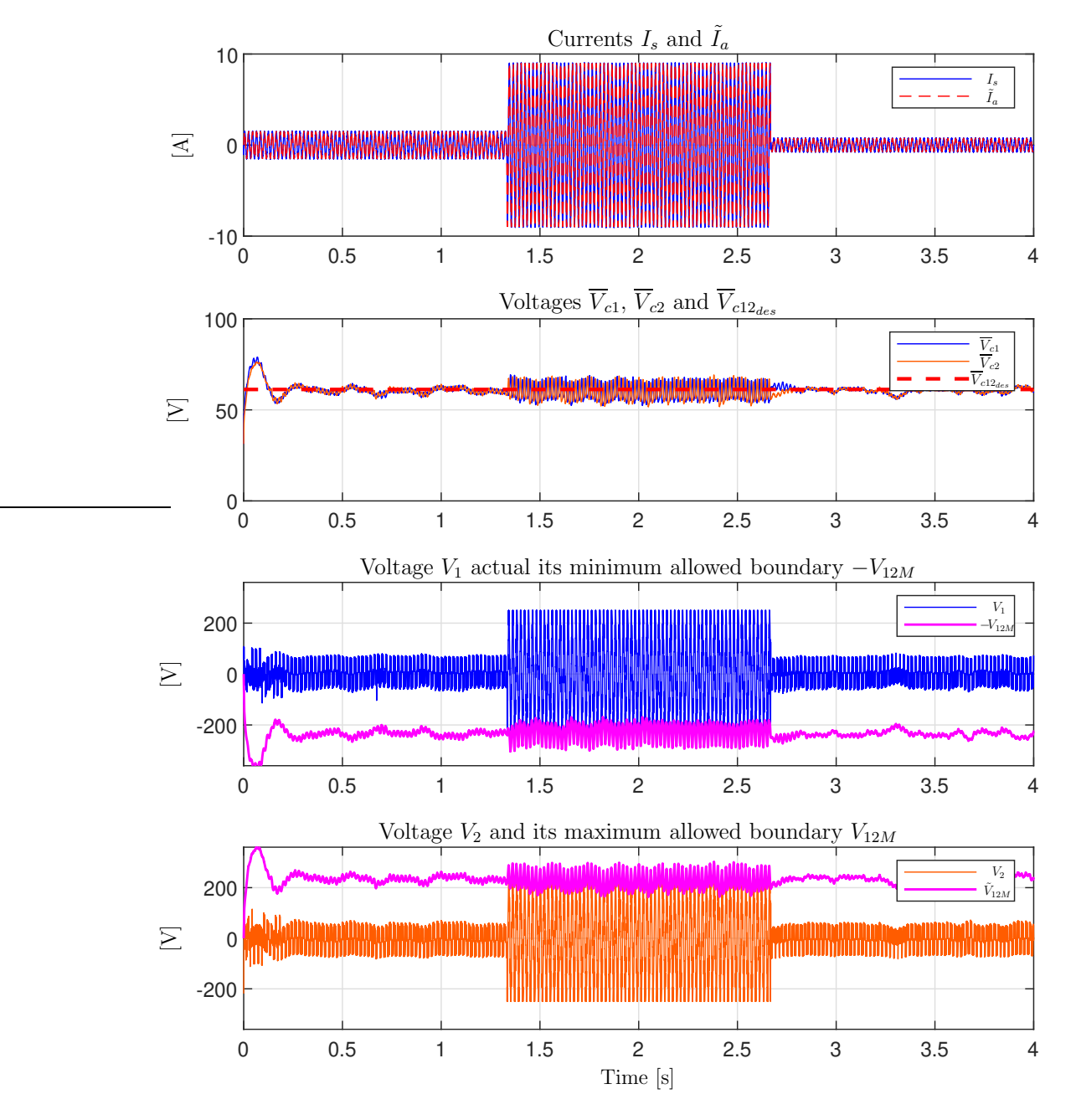

<span id="page-24-0"></span>Figure 11: Results of the second simulation.

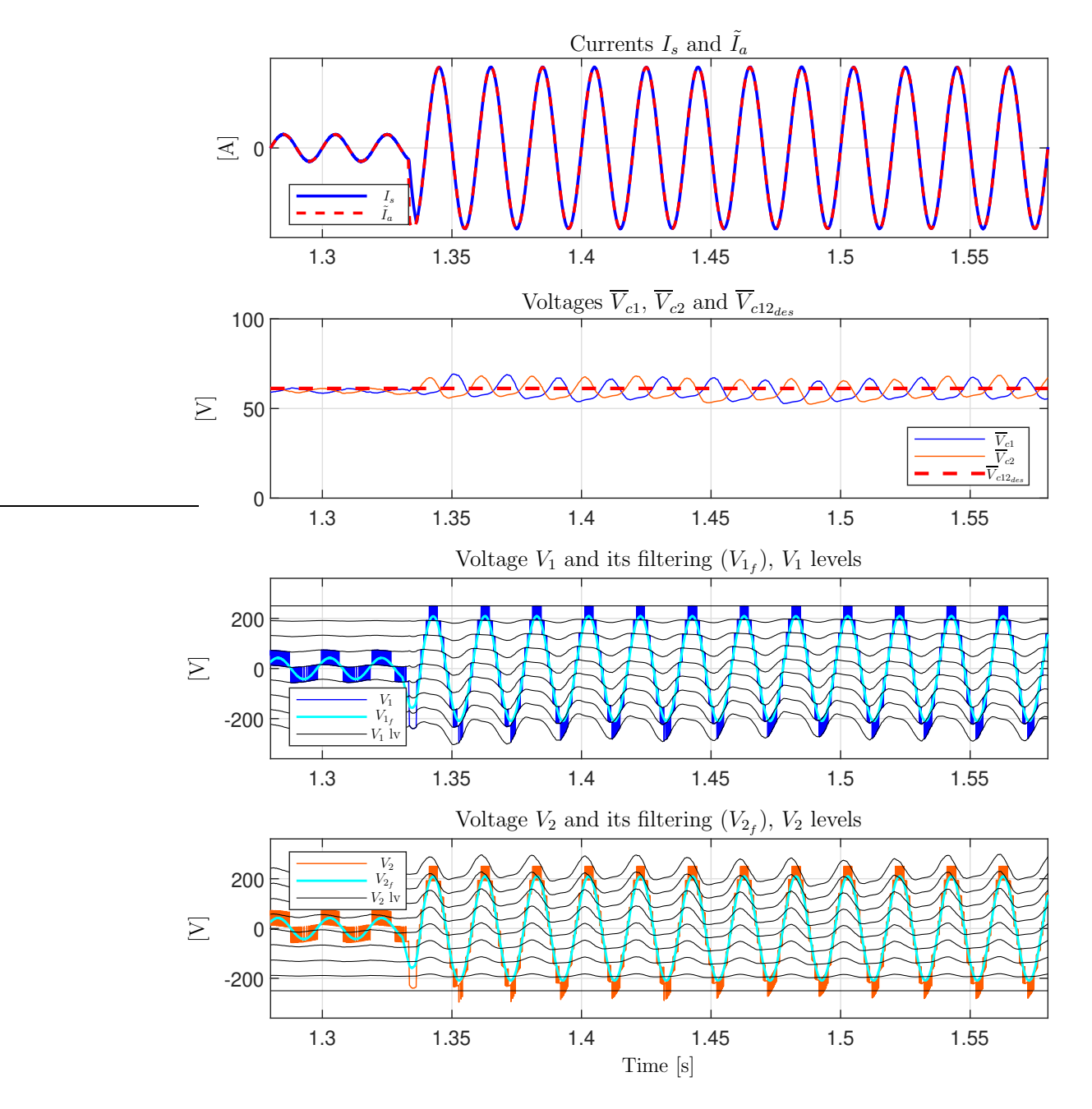

<span id="page-25-0"></span>Figure 12: Results of the second simulation: zoom-in.

when the amplitude  $I_{aM}$  changes, as shown in the third and fourth subplots of Fig. [9.](#page-22-0) This proves the effectiveness of the approach described in Sec. [3.2.3](#page-18-0) for the computation of the optimal voltage reference  $\overline{V}_{c12_{des}}$  for voltages  $\overline{V}_{c1}$ and  $V_{c2}$ . The capacitor voltages  $V_{c_{i+(j-1)\times n}}$  for  $i \in \{1, \dots, n\}$ , in the lower and upper converter arms  $j \in \{1, 2\}$ , are kept balanced and equal to the corresponding mean values  $\overline{V}_{c1}$  and  $\overline{V}_{c2}$  by the algorithm in Fig. [6.](#page-13-0) The good tracking of the optimal reference  $\overline{V}_{c12_{des}}$  by voltages  $\overline{V}_{c1}$  and  $\overline{V}_{c2}$  can be observed from the second subplot of Fig. [9,](#page-22-0) and shows: 1) The effectiveness of the algorithm proposed in Fig. [7](#page-17-0) for the generation of the desired current  $I_d$ ; 2) the effectiveness of the optimal control problem in [\(40\)](#page-20-1), which could be solved exactly thanks to the prediction described by the code in Fig. [8.](#page-20-2) Furthermore, Fig. [9](#page-22-0) also shows the very good superposition between the desired load current  $I_a$  and the load current  $I_s$ .

The optimal voltage reference  $\overline{V}_{c12_{des}}$  is computed using [\(35\)](#page-18-1)-[\(36\)](#page-19-5) as described in Sec. [3.2.3,](#page-18-0) and represents the minimum value which is strictly needed for voltage  $V_s$  to track the desired value  $\tilde{V}_s$  in [\(14\)](#page-11-4), and for the load current  $I_a$  to track the desired value  $I_a$ . Note that it is very convenient to make voltages  $\overline{V}_{c1}$  and  $\overline{V}_{c2}$  follow  $\overline{V}_{c12_{des}}$ ; this is true because larger  $\overline{V}_{c1}$  and  $\overline{V}_{c2}$  would cause the discrete voltage levels generating voltages  $V_1$  and  $V_2$  to be more distant from each other. As an example, Fig. [10](#page-23-0) shows a zoom-in of Fig. [9](#page-22-0) for  $t \in [1.28, 1.58]$  s. Note that the transient on voltages  $\overline{V}_{c1}$  and  $\overline{V}_{c2}$ in correspondence of  $I_{aM} = 1.5 \rightarrow 9$  A is very short. Furthermore, one can observe that the available voltage levels (black characteristics in the figure) generating voltages  $V_1$  and  $V_2$  are much closer to each other whenever  $I_{aM}$ is lower. This brings two important advantages: 1) a lower harmonic content in the resulting load current  $I_s$ ; 2) a better tracking of current  $I_s$  itself, leading to a cleaner sinusoid, as proved in the comparison with the second simulation.

*Second Simulation:* The results of the simulation using the constant reference  $\overline{V}_{c12_{des}}$  are shown in Fig. [11](#page-24-0) and Fig. [12.](#page-25-0) In this case,  $\overline{V}_{c1}$  and  $\overline{V}_{c2}$ have to track the constant reference  $\overline{V}_{c12_{des}}$  representing the minimum value which is strictly needed to always track the desired  $I_a$ , that is the value of the optimal reference  $\overline{V}_{c12_{des}}$  in the first simulation in the most demanding situation represented by the case  $I_{aM} = 9$  A. Since  $\overline{V}_{c12_{des}}$  is constant, from the zoomed-in results of Fig. [12,](#page-25-0) one can observe that the level-to-level distance when generating voltages  $V_1$  and  $V_2$  does not change throughout the simulation even when there would be room to reduce it, that is when  $I_{aM}$ decreases. This causes two main disadvantages: 1) a higher harmonic con-

<span id="page-27-0"></span>

| $t$ [s]                                 | $\in [0.38, 0.4]$ | $\in [2.14, 2.16]$   | $\in [3.08, 3.1]$ |                            |
|-----------------------------------------|-------------------|----------------------|-------------------|----------------------------|
| $\overline{\text{RMS}}(e_{I_a})$<br> mA | 25.0              | 28.19                | 24.43             |                            |
| $\max( e_{I_a} )$<br>[mA]               | 56.4              | 81.4                 | 54.8              | Constant                   |
| $\arg(\text{fft}(I_s))$ [A]             | 1.82              | 9.33                 | 1.04              | $\overline{V}_{c12_{des}}$ |
|                                         | (Ideal: 1.5)      | $(\text{Ideal: } 9)$ | (Ideal: 0.75)     |                            |
| $RMS(e_{I_a})$ [mA]                     | 14.97             | 28.15                | 13.44             |                            |
|                                         | $(-40.12\%)$      | $(-0.14\%)$          | $(-44.99\%)$      |                            |
| $\max( e_{I_a} )$ [mA]                  | 39.06             | 81.34                | 30.95             | Optimized                  |
|                                         | $(-30.74)$ %)     | $(-0.07)$ %)         | $(-43.52)$ %)     | $\overline{V}_{c12_{des}}$ |
| $\arg(\text{fft}(I_s))$ [A]             | 1.68              | 9.34                 | 0.92              |                            |
|                                         | (Ideal: 1.5)      | (Ideal: 9)           | (Ideal: 0.75)     |                            |

Table 3: Metrics evaluating the resulting load current  $I_s$  in the first and second simulation.

tent in the resulting load current  $I_s$ ; 2) a worse tracking of the load current  $I<sub>s</sub>$  itself. This can be verified by the results reported in Table [3,](#page-27-0) which contains the following three metrics for comparison: the root mean square value of the tracking error  $e_{I_a}$  on the load current  $I_s$ : RMS $(e_{I_a})$ , the maximum absolute value of the tracking error  $e_{I_a}$  on the load current  $I_s$ : max $(|e_{I_a}|)$ , and the average value of the amplitude spectrum resulting after applying the Fast-Fourier Transform (FFT) on the load current  $I_s$ :  $\arg(\text{fft}(I_s))$ . The FFT on the load current  $I_s$  has been computed using the "fft" Matlab function. These three metrics have been computed on the load current  $I_s$  for three different time intervals, corresponding to one period of the load current taken when  $I_{aM} = 1.5$  A,  $I_{aM} = 9$  A and  $I_{aM} = 0.75$  A, respectively. Let us first consider the time interval  $t \in [2.14, 2.16]$  s, corresponding to one period of the load current when  $I_{aM} = 9$  A. In this case, Table [3](#page-27-0) shows that  $\text{RMS}(e_{I_a})$ is approximately the same both in the first simulation, in which the optimal reference  $\overline{V}_{c12_{des}}$  is used for voltages  $\overline{V}_{c1}$  and  $\overline{V}_{c2}$ , and in the second simulation. This happens because the constant reference  $\overline{V}_{c12_{des}}$  in the second simulation has indeed been set to the exact minimum value which is strictly needed to track a load current having an amplitude  $I_{aM} = 9$  A. A similar observation applies to the metrics  $\max(|e_{I_a}|)$  and  $\arg(\text{fft}(I_s))$ . Let us now consider the time intervals  $t \in [0.38, 0.4]$  s and  $t \in [3.08, 3.1]$  s, corresponding to one period of the load current when  $I_{aM} = 1.5$  A and  $I_{aM} = 0.75$  A, respectively. In this case, one can observe that  $\text{RMS}(e_{I_a})$  and  $\max(|e_{I_a}|)$  are significantly larger in the second simulation ("Constant  $\overline{V}_{c12_{des}}$ " case) than

in the first simulation ("Optimized  $\overline{V}_{c12_{des}}$ " case), highlighting a tracking of the desired load current profile  $I_a$  which is much worse. This is due to the fact that voltages  $V_1$  and  $V_2$  are generated using larger discrete voltage levels, as shown in Fig. [12.](#page-25-0) This also implies a higher harmonic content in the generated load current  $I_s$ , as quantified by the quantity  $avg(fft(I_s))$  in the second simulation with a constant  $\overline{V}_{c12_{des}}$ , which is more distant from the theoretical value that it should exhibit in the case of a pure sinusoid (1.5 A and 0.75 A, respectively) with respect to the first simulation. This proves the effectiveness of the approach for computing the optimal average capacitor voltages reference  $\overline{V}_{c12_{des}}$  and of the model-based adaptive control proposed in this paper.

#### <span id="page-28-0"></span>5. Conclusion

In this paper, we addressed the modeling, the harmonic analysis and the model-based adaptive control of MMCs. As far as the modeling part is concerned, we proposed a new compact block scheme to model MMCs, which is directly implementable in the Matlab/Simulink environment using simple blocks which are available in standard Simulink libraries. The proposed model has then been verified against the PLECS simulator. We then introduced two congruent state-space transformations in order to decouple the MMC dynamics, thus enabling the proposed harmonic analysis of modular multilevel converters. The performed harmonic analysis has given a deep and exact understanding of the MMC dynamics. Thanks to this, we could determine the optimal tracking reference for the circulating current in order to make the average capacitor voltages follow the desired reference, and we could compute exactly the optimal voltage reference for the average capacitor voltages in the upper and lower arms of the converter. Such optimal voltage reference represents the minimum value which is strictly necessary to properly track the desired load current while, at the same time, minimizing the harmonic content in the generated load current itself. The simulation results show how the new proposed model-based adaptive control allows to effectively achieve all the goals of the Control Problem at the same time: a) balancing of the capacitor voltages; b) tracking of the optimal voltage reference for the average capacitor voltages in order to minimize the harmonic content in the load current; c) tracking of the desired load current profile. The simulation results also show the effectiveness of one of the new important concepts that we have introduced in this paper, that is to adaptively vary the average capacitor voltages in the upper and lower arms of the MMC thus making the proposed model-based control adaptive to the operating conditions. The circulating current is exploited in order to make the average capacitor voltages follow the optimal voltage reference which is adapted in real-time as a function of the desired load current. This represents a crucial advantage with respect to the classical approach of maintaining the average capacitor voltages at a constant value, because it enables the reduction of the harmonic content in the generated load current by minimizing the levelto-level distance in the commutating voltage signals, thus enhancing all the intrinsic main advantages of multilevel converters.

#### Funding

This research did not receive any specific grant from funding agencies in the public, commercial, or not-for-profit sectors.

# Declaration of Generative AI and AI-assisted technologies in the writing process

During the preparation of this work the authors did not use any Generative AI and AI-assisted technologies in the writing process.

# Appendix A: Sinusoidal behavior of function  $P_1(t)$

Function  $P_1(t)$  in [\(19\)](#page-14-3) is composed of the three terms  $2 V_{dc} I_d$ ,  $V_d I_d$  and  $f(t)\tilde{I}_a$ . The first term  $2V_{dc}I_d$  is known, see [\(22\)](#page-15-0). The second term  $V_dI_d$  can be expressed as follows, see App. B:

$$
V_d I_d = V_{d0} I_{d0} + \frac{V_{dM} I_{dM}}{2} \cos(\alpha_{LR}) + F_{V_d I_d}(\omega t), \tag{A.1}
$$

where  $F_{V_dI_d}(\omega t)$  is the sum of two sinusoidal terms at frequency  $\omega$  and  $2\omega$ , see [\(B.1\)](#page-31-0). Function  $f(t) = L_T \dot{\tilde{I}}_a + R_T \tilde{I}_a + 2V_a$  in [\(14\)](#page-11-4) and [\(19\)](#page-14-3) can be written as  $f(t) = f_M \sin(\omega t + \alpha_f)$ , see App. D, where:

$$
f_M = \sqrt{S_f^2 + C_f^2}, \qquad \alpha_f = \arctan\left(\frac{S_f}{C_f}\right), \qquad (A.2)
$$

 $S_f = L_T I_{aM} \omega + 2V_{aM} \sin(\alpha_{V_a})$  and  $C_f = R_T I_{aM} + 2V_{aM} \cos(\alpha_{V_a})$ . Using  $(E.1)$ , the third term  $f(t)\tilde{I}_a$  of function  $P_1(t)$  can be expressed as follows:

<span id="page-30-1"></span>
$$
f(t)\tilde{I}_a = f_M \sin(\omega t + \alpha_f) I_{aM} \sin(\omega t) = \frac{f_M I_{aM}}{2} \cos(\alpha_f) - \frac{f_M I_{aM}}{2} \cos(2\omega t + \alpha_f). \tag{A.3}
$$

From [\(14\)](#page-11-4), [\(22\)](#page-15-0), [\(A.1\)](#page-31-0) and [\(A.3\)](#page-30-1), it follows that function  $P_1(t)$  can be rewritten as in  $(23)$ .

# Appendix B: Sinusoidal behavior of function  $V_dI_d$

Using [\(21\)](#page-14-5), [\(22\)](#page-15-0) and [\(E.1\)](#page-31-0), function  $V_d I_d$  can be expressed as follows:

$$
V_d I_d = [V_{d0} + V_{dM} \sin(\omega t + \alpha_{V_d})] \cdot [I_{d0} + I_{dM} \sin(\omega t + \alpha_{V_d} - \alpha_{LR})]
$$
  
=  $V_{d0} I_{d0} + V_{dM} I_{dM} \sin(\omega t + \alpha_{V_d}) \cdot \sin(\omega t + \alpha_{V_d} - \alpha_{LR}) + F_1(\omega t)$   
=  $V_{d0} I_{d0} + \frac{V_{dM} I_{dM}}{2} \cos(\alpha_{LR}) - \frac{V_{dM} I_{dM}}{2} \cos(2\omega t + 2\alpha_{V_d} - \alpha_{LR}) + F_1(\omega t)$   
=  $V_{d0} I_{d0} + \frac{V_{dM} I_{dM}}{2} \cos(\alpha_{LR}) + F_{V_d I_d}(\omega t),$ 

where  $F_1(\omega t) = I_{d0} V_{dM} \sin(\omega t + \alpha_{V_d}) + V_{d0} I_{dM} \sin(\omega t + \alpha_{V_d} - \alpha_{LR})$  and:

$$
F_{V_d I_d}(\omega t) = F_1(\omega t) - \frac{V_{dM} I_{dM}}{2} \cos(2\omega t + 2\alpha_{V_d} - \alpha_{LR})
$$
  
=  $I_{d0} V_{dM} \sin(\omega t + \alpha_{V_d}) + V_{d0} I_{dM} \sin(\omega t + \alpha_{V_d} - \alpha_{LR})$  (B.1)  

$$
-\frac{V_{dM} I_{dM}}{2} \cos(2\omega t + 2\alpha_{V_d} - \alpha_{LR}).
$$

# Appendix C: Sinusoidal behavior of function  $P_2(t)$

Function  $P_2(t)$  in [\(19\)](#page-14-3) is composed of the three terms  $2 V_{dc} \tilde{I}_a$ ,  $V_d \tilde{I}_a$  and  $f(t)I_d$ . The first term  $2 V_{dc} I_a$  is known, see [\(20\)](#page-14-4). Using [\(E.1\)](#page-31-0), the second term  $V_d \tilde{I}_a$  can be expressed as follows:

$$
V_d\tilde{I}_a = [V_{d0} + V_{dM}\sin(\omega t + \alpha_{V_d})]I_{aM}\sin(\omega t) = \frac{V_{dM}I_{aM}}{2}\cos(\alpha_{V_d}) + F_2(\omega t), \tag{C.1}
$$

where  $F_2(\omega t) = V_{d0} I_{aM} \sin(\omega t) - \frac{V_{dM} I_{aM}}{2}$  $\frac{L_{aM}}{2} \cos(2\omega t + \alpha_{V_d})$ . Using [\(E.1\)](#page-31-0), the third term  $f(t) I_d$  of function  $P_2(t)$  can be expressed as follows:

<span id="page-30-0"></span>
$$
f(t)I_d = f_M \sin(\omega t + \alpha_f)[I_{d0} + I_{dM}\sin(\omega t + \alpha_{Va} - \alpha_{LR})]
$$
  
= 
$$
\frac{f_M I_{dM}}{2} \cos(\alpha_f - \alpha_{Va} + \alpha_{LR}) + F_3(\omega t),
$$
 (C.2)

where  $F_3(\omega t) = I_{d0} f_M \sin(\omega t + \alpha_f) - \frac{f_M I_{dM}}{2}$  $\frac{I_{dM}}{2} \cos(2\omega t + \alpha_f + \alpha_{V_d} - \alpha_{LR}).$ From [\(14\)](#page-11-4), [\(20\)](#page-14-4), [\(21\)](#page-14-5), [\(C.1\)](#page-31-0) and [\(C.2\)](#page-30-0), it follows that function  $P_2(t)$  can be expressed as in [\(27\)](#page-15-3).

# Appendix D: Sinusoidal behavior of function  $f(t)$

Function  $f(t)$  is the sum of three sinusoidal terms characterized by the same frequency  $\omega$ , and can therefore be expressed as follows:

$$
f(t)=L_T\tilde{I}_a+R_T\tilde{I}_a+2V_a=L_TI_{aM}\omega\cos(\omega t)+R_TI_{aM}\sin(\omega t)+2V_{aM}\sin(\omega t+\alpha_{V_a})
$$
  
\n
$$
=L_TI_{aM}\omega\cos(\omega t)+R_TI_{aM}\sin(\omega t)+2V_{aM}\sin(\omega t)\cos(\alpha_{V_a})+2V_{aM}\cos(\omega t)\sin(\alpha_{V_a})
$$
  
\n
$$
=[R_TI_{aM}+2V_{aM}\cos(\alpha_{V_a})]\sin(\omega t)+[L_TI_{aM}\omega+2V_{aM}\sin(\alpha_{V_a})]\cos(\omega t)
$$
  
\n
$$
=f_M\sin(\omega t+\alpha_f),
$$

where 
$$
f_M = \sqrt{S_f^2 + C_f^2}
$$
,  $\alpha_f = \arctan\left(\frac{S_f}{C_f}\right)$ ,  $S_f = L_T I_{aM} \omega + 2V_{aM} \sin(\alpha_{V_a})$   
and  $C_f = R_T I_{aM} + 2V_{aM} \cos(\alpha_{V_a})$ .

#### Appendix E: Product of two sinusoidal functions

The product  $F_1(t)F_2(t)$  of two sinusoidal signals  $F_1(t) = a_1 \sin(\omega t + \alpha_1)$ and  $F_2(t) = a_2 \sin(\omega t + \alpha_2)$  can always be written as follows:

<span id="page-31-0"></span>
$$
F_1(t)F_2(t) = a_1 a_2 \sin(\omega t + \alpha_1) \sin(\omega t + \alpha_2)
$$
  
=  $\frac{a_1 a_2}{2} \cos(\alpha_1 - \alpha_2) - \frac{a_1 a_2}{2} \cos(2\omega t + \alpha_1 + \alpha_2).$  (E.1)

# Appendix F: The constant term  $P_{20}$

Using  $(22)$ , the constant term  $P_{20}$  can also be expressed as follows:

$$
P_{20} = -\frac{V_{dM}I_{aM}}{2}\cos(\alpha_{V_d}) - \frac{f_{M}I_{dM}}{2}\cos(\alpha_{V_d} - \alpha_f - \alpha_{LR})
$$
  
\n
$$
= -\frac{V_{dM}I_{aM}}{2}\cos(\alpha_{V_d}) - \frac{V_{dM}f_{M}}{2\sqrt{R^2 + L^2\omega^2}}\cos(\alpha_{V_d} + \beta)
$$
  
\n
$$
= -\frac{V_{dM}I_{aM}}{2}\cos(\alpha_{V_d}) + \frac{V_{dM}f_{M}}{2\sqrt{R^2 + L^2\omega^2}}\left[\cos(\alpha_{V_d})\cos(\beta) - \sin(\alpha_{V_d})\sin(\beta)\right]
$$
  
\n
$$
= -\frac{V_{dM}}{2}\left(I_{aM} + \frac{f_{M}\cos(\beta)}{\sqrt{R^2 + L^2\omega^2}}\right)\cos(\alpha_{V_d}) + \frac{V_{dM}}{2}\frac{f_{M}\sin(\beta)}{\sqrt{R^2 + L^2\omega^2}}\sin(\alpha_{V_d})
$$
  
\n
$$
= -\frac{V_{dM}\sqrt{a^2 + b^2}}{2}\left[\cos(\gamma)\cos(\alpha_{V_d}) - \sin(\gamma)\sin(\alpha_{V_d})\right] = -\frac{V_{dM}\sqrt{a^2 + b^2}}{2}\cos(\alpha_{V_d} + \gamma),
$$

where  $\beta = -\alpha_f - \alpha_{LR}$ ,  $a = \cos(\gamma)$ ,  $b = \sin(\gamma)$  and  $\gamma = \arctan(0, a)$ . The values of parameters  $f_M$  and  $\alpha_f$  have been defined in [\(A.2\)](#page-30-0), and the value of parameter  $\alpha_{LR}$  has been defined in [\(22\)](#page-15-0).

#### References

- <span id="page-32-0"></span>[1] M. Romero-Rodríguez, R. Delpoux, L. Piétrac, J. Dai, A. Benchaib, E. Niel, "An implementation method for the supervisory control of time-driven systems applied to high-voltage direct current transmission grids", *Control Engineering Practice*, vol. 82, pp. 97-107, Jan. 2019, DOI: 10.1016/j.conengprac.2018.10.002.
- <span id="page-32-1"></span>[2] M. Emin Meral, D. Çelik, "Proportional complex integral based control of distributed energy converters connected to unbalanced grid system", *Control Engineering Practice*, vol. 103, Oct. 2020, DOI: 10.1016/j.conengprac.2020.104574.
- <span id="page-32-2"></span>[3] R. Zanasi, D. Tebaldi, "Modeling of complex planetary gear sets using power-oriented graphs", *IEEE Trans. Veh. Technol.*, vol. 69, no. 12, pp. 14470-14483, Dec. 2020, DOI: 10.1109/TVT.2020.3040899.
- <span id="page-32-3"></span>[4] D. Tebaldi, R. Zanasi, "Systematic modeling of complex time-variant gear systems using a Power-Oriented approach", *Control Engineering Practice*, vol. 132, Mar. 2023, DOI: 10.1016/j.conengprac.2022.105420.
- <span id="page-32-4"></span>[5] W. He, Y. Shang, M. Masoud Namazi, R. Ortega, "Adaptive sensorless control for buck converter with constant power load", *Control Engineering Practice*, vol. 126, Sep. 2022, DOI: 10.1016/j.conengprac.2022.105237.
- [6] Q. Guo, I. Bahri, D. Diallo, E. Berthelot, "Model predictive control and linear control of DC-DC boost converter in low voltage DC microgrid: An experimental comparative study", vol. 131, Feb. 2023, DOI: 10.1016/j.conengprac.2022.105387.
- <span id="page-32-5"></span>[7] J. Saeed, L. Wang, N. Fernando, "Model predictive control of phase shift full-bridge DC-DC converter using laguerre functions", *IEEE Trans. Control Syst. Technol.*, vol. 30, no. 2, pp. 819-826, Mar. 2022, DOI: 10.1109/TCST.2021.3069148.
- <span id="page-32-6"></span>[8] R. Cisneros, M. Pirro, G.Bergna, R. Ortega, G. Ippoliti, M. Molinas, "Global tracking passivity-based PI control of bilinear systems: Application to the interleaved boost and modular multilevel converters", *Control Engineering Practice*, vol. 43, pp. 109-119, Oct. 2015, DOI: 10.1016/j.conengprac.2015.07.002.
- [9] M. Kamarzarrin, M. Hossein Refan, P. Amiri, "Open-circuit faults diagnosis and Fault-Tolerant Control scheme based on Sliding-Mode Observer for DFIG back-to-back converters: wind turbine applications", *Control Engineering Practice*, vol. 126, Sep. 2022, DOI: 10.1016/j.conengprac.2022.105235.
- <span id="page-33-0"></span>[10] R. Zanasi, D. Tebaldi, "Modeling control and robustness assessment of multilevel flying-capacitor converters", *Energies*, 2021, 14(7), 1903, DOI: 10.3390/en14071903.
- <span id="page-33-1"></span>[11] A. Bouarfa, M. Bodson, M. Fadel, "An optimization formulation of converter control and its general solution for the four-leg two-level inverter", *IEEE Trans. Control Syst. Technol.*, vol. 26, no. 5, pp. 1901- 1908, Sep. 2018, DOI: 10.1109/TCST.2017.2738608.
- <span id="page-33-2"></span>[12] J.-N. Chiasson, L.-M. Tolbert, K.-J. McKenzie, Z. Du, "Control of a multilevel converter using resultant theory", *IEEE Trans. Control Syst. Technol.*, vol. 11, no. 3, pp. 345-354, May. 2003, DOI: 10.1109/TCST.2003.810382.
- <span id="page-33-3"></span>[13] J.-N. Chiasson, L.-M. Tolbert, K.-J. McKenzie, Z. Du, "Elimination of harmonics in a multilevel converter using the theory of symmetric polynomials and resultants", *IEEE Trans. Control Syst. Technol.*, vol. 13, no. 2, pp. 216-223, Mar. 2005, DOI: 10.1109/TCST.2004.839556.
- <span id="page-33-4"></span>[14] S. Laamiri, M. Ghanes, G. Santomenna, "Observer based direct control strategy for a multi-level three phase flying-capacitor inverter", *Control Engineering Practice*, vol. 86, pp. 155-165, May 2019, DOI: 10.1016/j.conengprac.2019.03.011.
- <span id="page-33-5"></span>[15] L. Hetel, M. Defoort, M. Djema¨ı, "Binary control design for a class of bilinear systems: application to a multilevel power converter", *IEEE Trans. Control Syst. Technol.*, vol. 24, no. 2, pp. 719-726, Mar. 2016, DOI: 10.1109/TCST.2015.2460696.
- <span id="page-33-6"></span>[16] M. Diaz, R. Cardenas, E. Ibaceta, A. Mora, M. Urrutia, M. Espinoza, F. Rojas, P. Wheeler, "An overview of modelling techniques and control strategies for modular multilevel matrix converters", *Energies*, 2020, 13(18), 4678, DOI: 10.3390/en13184678.
- <span id="page-34-1"></span>[17] M. Liu, Z. Li, X. Yang, "A universal mathematical model of modular multilevel converter with half-bridge", *Energies*, 2020, 13(17), 4464, DOI: 10.3390/en13174464.
- <span id="page-34-2"></span>[18] P. Delarue, F. Gruson, X. Guillaud, "Energetic macroscopic representation and inversion based control of a modular multilevel converter", *15th European Conference on Power Electronics and Applications (EPE)*, Lille, France, Sep. 2-6, 2013, DOI: 10.1109/EPE.2013.6631859.
- <span id="page-34-3"></span>[19] P.-B. Steckler, J.-Y. Gauthier, X. Lin-Shi, F. Wallart, "Differential flatness-based, full-order nonlinear control of a modular multilevel converter (MMC)", *IEEE Trans. Control Syst. Technol.*, vol. 30, no. 2, pp. 547-557, Mar. 2022, DOI: 10.1109/TCST.2021.3067887.
- <span id="page-34-4"></span>[20] S. Du, J. Liu, T. Liu, "Modulation and closed-loop-based DC capacitor voltage control for MMC with fundamental switching frequency", *IEEE Trans. Power Electron.*, vol. 30, no. 1, pp. 327-338, Jan. 2015, DOI: 10.1109/TPEL.2014.2301836.
- <span id="page-34-5"></span>[21] A. Abdayem, J. Sawma, F. Khatounian, E. Monmasson, "Control of a single phase modular multilevel converter based on a new modulation technique", *22nd IEEE International Conference on Industrial Technology (ICIT)*, Valencia, Spain, Mar. 10-12, 2021, DOI: 10.1109/ICIT46573.2021.9453516.
- <span id="page-34-6"></span>[22] L. Ben-Brahim, A. Gastli, M. Trabelsi, K.-A. Ghazi, M. Houchati, H. Abu-Rub, "Modular multilevel converter circulating current reduction using model predictive control", *IEEE Trans. Ind. Electron.*, vol. 63, no. 6, pp. 3857-3866, Jun. 2016, DOI: 10.1109/TIE.2016.2519320.
- <span id="page-34-7"></span>[23] B. S. Riar, T. Geyer, U. K. Madawala, "Model predictive direct current control of modular multilevel converters: modeling, analysis, and experimental evaluation", *IEEE Trans. Power Electron.*, vol. 30, no. 1, pp. 431-439, Jan. 2015, DOI: 10.1109/TPEL.2014.2301438.
- <span id="page-34-0"></span>[24] L. Harnefors, A. Antonopoulos, S. Norrga, L. Angquist, H.-P. Nee, "Dynamic analysis of modular multilevel converters", *IEEE Trans. Ind. Electron.*, vol. 60, no. 7, pp. 2526-2537, Jul. 2013, DOI: 10.1109/TIE.2012.2194974.
- <span id="page-35-0"></span>[25] R. Zanasi, "The power-oriented graphs technique: system modeling and basic properties", *Proceedings of IEEE Vehicle Power and Propulsion Conference (VPPC)*, Lille, France, Sep. 1-3, 2010, DOI: 10.1109/VPPC.2010.5729018.
- <span id="page-35-1"></span>[26] M.-S. Jha, G. Dauphin-Tanguy, B. Ould-Bouamama, "Robust fault detection with interval valued uncertainties in bond graph framework", *Control Engineering Practice*, vol. 71, pp. 61-78, Feb. 2018, DOI: 10.1016/j.conengprac.2017.10.009.
- <span id="page-35-2"></span>[27] A. Badoud, M. Khemliche, S. Bacha, B. Raison, "Modeling and performance analysis of multilevel inverter for single-phase grid connected photovoltaic modules", *International Renewable and Sustainable Energy Conference (IRSEC)*, Ouarzazate, Morocco, Mar. 7-9, 2013, DOI: 10.1109/IRSEC.2013.6529727.
- <span id="page-35-3"></span>[28] I. García-Herreros, X. Kestelyn, J. Gomand, R. Coleman, P.-J. Barre, "Model-based decoupling control method for dual-drive gantry stages: a case study with experimental validations", *Control Engineering Practice*, vol. 21, no. 3, pp. 298-307, Mar. 2013, DOI: 10.1016/j.conengprac.2012.10.010.
- <span id="page-35-4"></span>[29] D. Tebaldi, "Efficiency map-based PMSM parameters estimation using power-oriented modeling", *IEEE Access*, vol. 10, pp. 45954-45961, Apr. 2022, DOI: 10.1109/ACCESS.2022.3169149.
- <span id="page-35-5"></span>[30] D. Tebaldi, R. Zanasi, "Modeling and simulation of a multiphase diode bridge rectifier", *IEEE European Control Conference (ECC)*, St. Petersburg, Russia, May 12-15, 2020, DOI: 10.23919/ECC51009.2020.9143693.
- <span id="page-35-6"></span>[31] PLECS Documentation: <https://www.plexim.com/products/plecs>.